# ЗАТВЕРДЖЕНО

Науково-методичною радою Державного університету «Житомирська політехніка»

протокол від 01 листопада 2020 р. № 10

# МЕТОДИЧНІ РЕКОМЕНДАЦІЇ

# для проведення лекційних, практичних занять та самостійної роботи з навчальної дисципліни «ЕКОЛОГІЯ»

для здобувачів вищої освіти освітнього рівня «молодший бакалавр» спеціальності 184 «Гірництво» галузі знань 18 «Виробництво та технології» гірничо-екологічний факультет кафедра екології

> Схвалено на засіданні кафедри екології протокол від «28» серпня 2020 р. № 7 Зав. кафедри екології \_\_\_\_\_\_\_\_\_\_\_\_\_Ірина КОЦЮБА

Розробник: к.е.н., доц.кафедри екології КІРЕЙЦЕВА Ганна

Житомир 2020

# 1. Мета та завдання навчальної дисципліни

Метою викладання навчальної дисципліни "Екологія" є формування у студентів знань про взаємозв'язки живих організмів та їхніх угруповань між собою та довкіллям, про структуру і функціонування надорганізмових систем, а також розвиток екологічного мислення, тобто підпорядкування практичної діяльності людини законам природи та перебування економіки відповідно до вимог збереження стану довкілля з метою екологізації суспільства, виховання дбайливого ставлення до природи.

Основними завданнями вивчення дисципліни "Екологія" є:

 встановлення закономірностей взаємозв'язків між організмами, їхніми угрупованнями та умовами довкілля;

дослідження структури та функціонування угрупувань організмів;

 розроблення методів визначення екологічного стану природних і штучних угрупувань;

 спостереження за змінами в окремих екосистемах та біосфері в цілому, прогнозування їхніх наслідків;

 створення бази даних та розроблення рекомендацій для екологічно безпечного планування господарської і соціальної діяльності людини;

 застосування екологічних знань у справі охорони навколишнього середовища та раціонального використання природних ресурсів.

*Результати навчання, які студент повинен набути після вивчення курсу:* 

Зміст дисципліни направлений на формування наступних *програмних компетентностей:* 

Загальна компетентність – ЗК 4: Здійснення безпечної діяльності.<br>Спеціальна (фахова) компетентності - СК 9. Здатність до

Спеціальна (фахова) компетентності - СК 9. Здатність до забезпечення протиаварійного захисту ланок гірничих підприємств та екологічної безпеки проведення гірничих та інших робіт.

Отримані знання з дисципліни "Екологія" стануть складовими наступних програмних результатів навчання:

РН5. Застосовувати методи математики, фізики, хімії, загальноінженерних наук для розв'язання складних спеціалізованих задач гірництва, розуміти наукові принципи і теорії, на яких базуються відповідні методи, області їх застосування та обмеження;

РН10. Здійснювати технічні й організаційні заходи щодо запобігання аваріям і катастрофам та забезпечення екологічної безпеки проведення гірничих та інших робіт;

РН11. Визначати ефективність використання систем і технологій гірництва за техніко-економічними критеріями.

# 3. Програма навчальної дисципліни

Дисципліна складається з одного модулю, який в свою чергу містить три змістовні модулі.

# МОДУЛЬ 1. «ЕКОЛОГІЯ, ЯК НАУКА, ВИДИ, ЗАДАЧІ, ПРИНЦИПИ ТА ОСНОВНІ ЗАКОНИ ЕКОЛОГІЇ. СУЧАСНІ ЕКОЛОГІЧНІ ЗНАННЯ.»

## Змістовий модуль 1. Аутекологія (Факторіальна екологія)

Тема 1. Предмет та структура сучасної екології. Екологія як наука. Предмет екології, її місце в системі природничих наук. Структура та зміст сучасної екології, зв'язок з іншими дисциплінами. Основні методи екології. Завдання екології. Короткі відомості з історії формування науки.

Тема 2. Основні екологічні закони. Закон мінімуму. Закон толерантності В. Шелфорда. Закон єдності організм-середовище. Закон Ліндемана (правило 10%). Закони В. І. Вернадського. Закони екології Б. Коммонера.

Тема 3. Основи факторіальної екології. Загальні відомості про екологічні фактори, їх класифікація. Поняття середовища існування та умови існування. Взаємодія факторів. Екологічна пластичність та валентність. Правило оптимуму. Лімітуючі фактори. Променева енергія (сонячна радіація) та світло. Температура як екологічний фактор. Вода як екологічний фактор. Едафічний фактор в житті рослин та тварин. Сніговий покрив як екологічний фактор. Орографічні фактори. Вітер, атмосферний тиск.

Тема 4. Умови існування живих організмів. Наземно-повітряне середовище, специфіка дії в ньому абіотичних факторів (світло, вологість, температура, тиск, едафічний фактор) і адаптації організмів. Екологічні групи організмів. Життєві форми рослин за класифікаціями І.Г. Серебрякова, К. Раункієра. Життєві форми тварин.

Змістовий модуль 2. Демекологія. Синекологія. Біогеоценологія (екосистемологія)

Тема 5. Демекологія або популяційна екологія. Поняття популяції в екології. Історія розвитку популяційної екології. Основні популяційні (групові) характеристики. Класифікація популяцій. Статева та просторова біологічні структури популяцій, їх адаптивний характер.

Тема 6. Динаміка популяцій. Криві росту та виживання. Біотичний потенціал та його реалізація у різних видів. Основні типи динаміки популяцій. Гомеостаз популяцій, основні внутрішньо популяційні механізми його підтримання. Прикладне значення популяційної екології.

Тема 7. Синекологія. Поняття й визначення біоценозу, біогеоценозу, екосистеми. Біотоп (екотоп). Історія біоценології, біогеоценології, екосистемної екології. Різноманітність і класифікація біогеоценозів, екосистем. Просторова (надземна та підземна ярусність, горизонтальна мозаїчність), видова (видове різноманіття, видовий склад, видова насиченість, домінанти, едифікатори, асектатори, рідкісні, малочисельні види, ступінь домінування, індекс різноманітності, багаті та бідні на видове різноманіття біоценози, екотон, екологічний коридор) та екологічна структура біоценозів.

Тема 8. Екосистемологія. Функціонування екосистем. Міжвидові біотичні стосунки в біоценозах, їх типи (топічні, трофічні, форичні, фабричні) та види. Закон конкурентного виключення. Функціональні групи організмів в екосистемах: продуценти консументи, редуценти. Потік енергії в екосистемах. Ланцюги живлення. Трофічні рівні. Консорції. Екологічна ніша. Правила біологічних пірамід. Динаміка екосистем

# Змістовий модуль 3. Глобальна екологія та неоекологія

Тема 9. Біосфера – глобальна екосистема. Історія розвитку вчення про біосферу. Е. Зюсс. В.І. Вернадський. Межі біосфери. Косна, біокосна, жива речовина. Функції живої речовини. Вертикальна та горизонтальна структура біосфери. Атмосфера, гідросфера, літосфера. Наземні біоми світу: степи, тропічна пустеля, тропічний ліс, ліс помірної зони, тайга, тундра, полярна пустеля), прісноводні екосистеми, екосистеми Світового океану. Потік енергії в біосфері. Кругообіг речовин. Вчення про ноосферу. Техногенне забруднення атмосфери, гідросфери, літосфери. Кислотні опади. Озонові дірки. Глобальне потепління клімату. Збіднення біорізноманіття. Спустелювання.

Тема 10. Проблеми збереження та охорони біорізноманіття. Охорона біорізноманіття. Рівні охорони: індивідуальний, популяційний, ценотичний, ландшафтний, біосферний. Шляхи збереження біорізноманіття. Роль природно- заповідних територій і

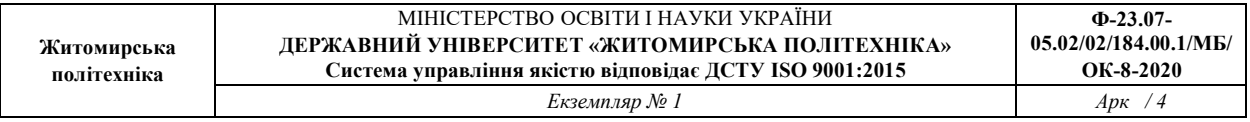

об'єктів. Ведення червоних списків (світовий, європейський червоні списки, Червона книга України, Зелена книга України, регіональні списки охорони). Поняття екомережі.

Тема 11. Забруднення навколишнього природного середовища. Поняття про забруднення. Класифікація і характеристика забруднення. Механічне забруднення довкілля: джерела та наслідки. Проблеми, джерела та наслідки хімічного і біологічного забруднення довкілля. Шумове і вібраційне забруднення: джерела та наслідки. Електромагнітне забруднення: джерела та наслідки.

Тема 12. Екологічні проблеми України та управління в галузі охорони навколишнього середовища. Міжнародні екологічні організації. Основні міжнародноправові акти у сфері охорони довкілля за участі України. Екологічна освіта та виховання. Стратегічна екологічна оцінка (СЕО), оцінка впливу на довкілля (ОВД), екологічна політика, моніторинг та аудит.

|                                                                                 | Кількість годин |                |                |              |     |                |                |                |                 |                |     |                 |
|---------------------------------------------------------------------------------|-----------------|----------------|----------------|--------------|-----|----------------|----------------|----------------|-----------------|----------------|-----|-----------------|
| Назви змістових                                                                 |                 |                |                | денна форма  |     |                | Заочна форма   |                |                 |                |     |                 |
| модулів і тем                                                                   | усього          |                |                | у тому числі |     |                | усього         |                |                 | у тому числі   |     |                 |
|                                                                                 |                 | Л              | $\Pi$          | лаб          | інд | c.p.           |                | Л              | $\Pi$           | лаб            | інд | c.p.            |
|                                                                                 |                 | 3              | $\overline{4}$ | 5            | 6   |                | $\overline{8}$ | $\overline{Q}$ | $\overline{10}$ |                | 12  | $\overline{13}$ |
| МОДУЛЬ 1. «ЕКОЛОГІЯ, ЯК НАУКА, ВИДИ, ЗАДАЧІ, ПРИНЦИПИ ТА                        |                 |                |                |              |     |                |                |                |                 |                |     |                 |
| ОСНОВНІ ЗАКОНИ ЕКОЛОГІЇ. СУЧАСНІ ЕКОЛОГІЧНІ ЗНАННЯ»                             |                 |                |                |              |     |                |                |                |                 |                |     |                 |
| Змістовий модуль 1. Аутекологія (Факторіальна екологія)                         |                 |                |                |              |     |                |                |                |                 |                |     |                 |
| Тема 1. Предмет та                                                              |                 |                |                |              |     |                |                |                |                 |                |     |                 |
| структура сучасної                                                              |                 |                |                |              |     |                |                |                |                 |                |     |                 |
| екології. Екологія як                                                           |                 |                |                |              |     |                |                |                |                 |                |     |                 |
| наука. Предмет                                                                  | 8               | $\overline{2}$ | $\overline{2}$ |              |     | 4              | 8              | $\overline{2}$ | L,              |                |     | 6               |
| екології, її місце в                                                            |                 |                |                |              |     |                |                |                |                 |                |     |                 |
| системі природничих                                                             |                 |                |                |              |     |                |                |                |                 |                |     |                 |
| наук.                                                                           |                 |                |                |              |     |                |                |                |                 |                |     |                 |
| Тема 2. Основні                                                                 |                 |                |                |              |     |                |                |                |                 |                |     |                 |
| екологічні закони.                                                              | 8               | $\overline{2}$ | $\overline{2}$ |              | L.  | 4              | 6              | ÷              | ÷               | $\overline{a}$ |     | 6               |
| Тема 3. Основи                                                                  |                 |                |                |              |     |                |                |                |                 |                |     |                 |
| факторіальної                                                                   |                 |                |                |              |     |                |                |                |                 |                |     |                 |
| екології. Загальні                                                              |                 |                |                |              |     |                | 8              |                |                 |                |     |                 |
| відомості про                                                                   | 8               | $\overline{a}$ | 4              |              |     | 4              |                |                |                 |                |     | 8               |
| екологічні фактори,                                                             |                 |                |                |              |     |                |                |                |                 |                |     |                 |
| їх класифікація.                                                                |                 |                |                |              |     |                |                |                |                 |                |     |                 |
| Тема 4. Умови                                                                   |                 |                |                |              |     |                |                |                |                 |                |     |                 |
| існування живих                                                                 | 6               | ä,             | 4              |              |     | $\overline{2}$ | 6              |                |                 |                |     | 6               |
| організмів.                                                                     |                 |                |                |              |     |                |                |                |                 |                |     |                 |
| Разом за змістовим                                                              |                 |                |                |              |     |                |                |                |                 |                |     |                 |
| модулем 1                                                                       | 30              | 4              | 12             |              | ٠   | 14             | 28             | $\mathbf{2}$   |                 |                |     | 26              |
| Змістовий модуль 2. Демекологія. Синекологія. Біогеоценологія (екосистемологія) |                 |                |                |              |     |                |                |                |                 |                |     |                 |
| Тема 5. Демекологія                                                             |                 |                |                |              |     |                |                |                |                 |                |     |                 |
| або популяційна                                                                 | 8               | $\overline{2}$ | $\overline{2}$ |              |     | $\overline{4}$ | 8              |                |                 |                |     | 8               |
| екологія.                                                                       |                 |                |                |              |     |                |                |                |                 |                |     |                 |
| Тема 6. Динаміка                                                                |                 |                |                |              |     |                |                |                |                 |                |     |                 |
| популяцій. Криві росту                                                          |                 |                |                |              |     |                |                |                |                 |                |     |                 |
| та виживання.                                                                   | 8               | $\overline{2}$ | $\overline{2}$ |              |     | 4              | 6              |                |                 |                |     | 6               |
| Біотичний потенціал та                                                          |                 |                |                |              |     |                |                |                |                 |                |     |                 |
| його реалізація у                                                               |                 |                |                |              |     |                |                |                |                 |                |     |                 |
| різних видів.                                                                   |                 |                |                |              |     |                |                |                |                 |                |     |                 |
| Тема 7. Синекологія.                                                            |                 |                |                |              |     |                |                |                |                 |                |     |                 |
| Поняття й визначення                                                            |                 |                |                |              |     |                |                |                |                 |                |     |                 |
| біоценозу,                                                                      | 8               | $\blacksquare$ | $\overline{4}$ |              |     | 4              | 8              |                |                 |                |     | 8               |
| біогеоценозу,<br>екосистеми. Біотоп                                             |                 |                |                |              |     |                |                |                |                 |                |     |                 |
| (екотоп).                                                                       |                 |                |                |              |     |                |                |                |                 |                |     |                 |
|                                                                                 |                 |                |                |              |     |                |                |                |                 |                |     |                 |

4. Структура (тематичний план) навчальної дисципліни

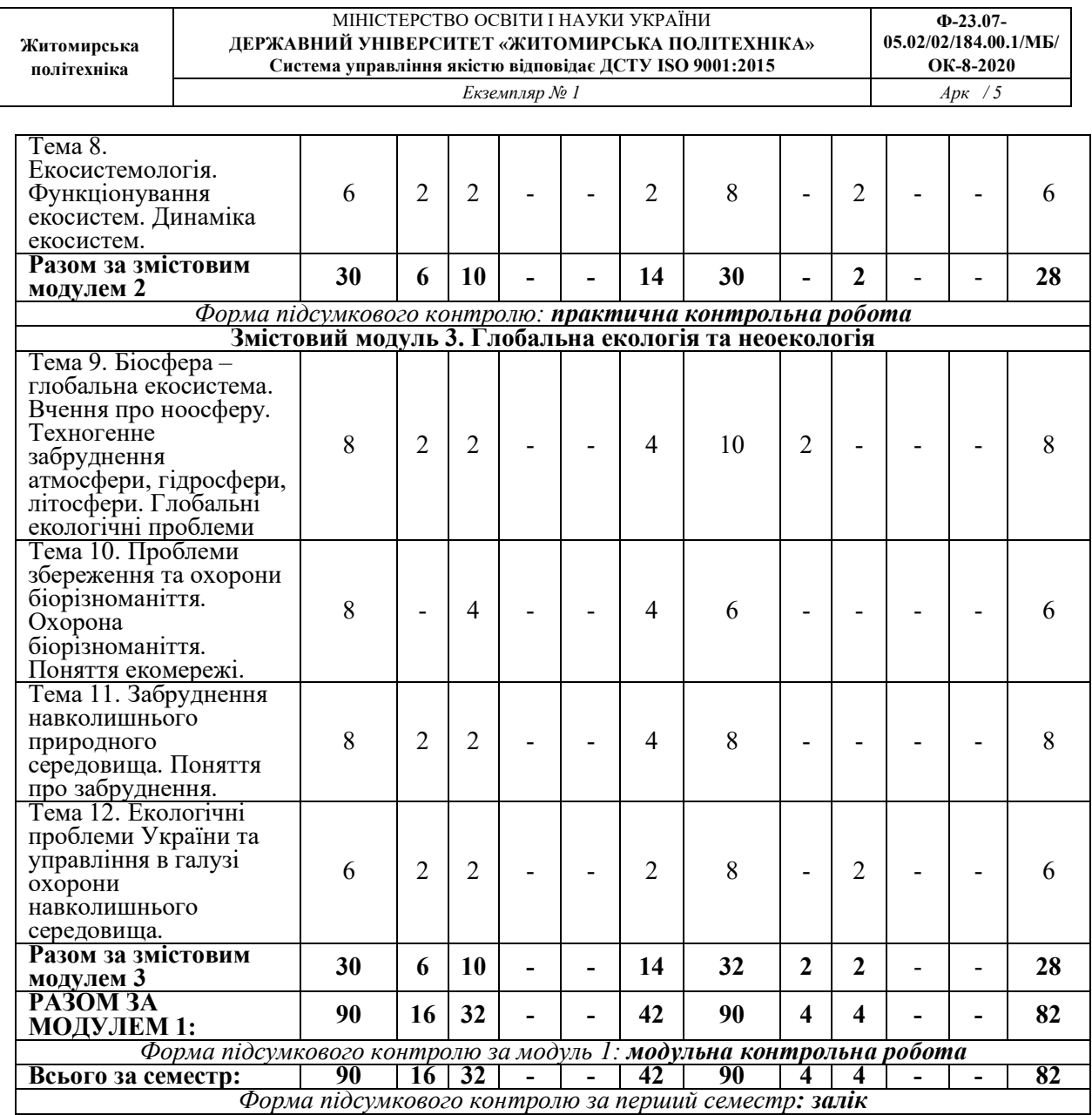

# 5. Теми практичних (лабораторних) занять

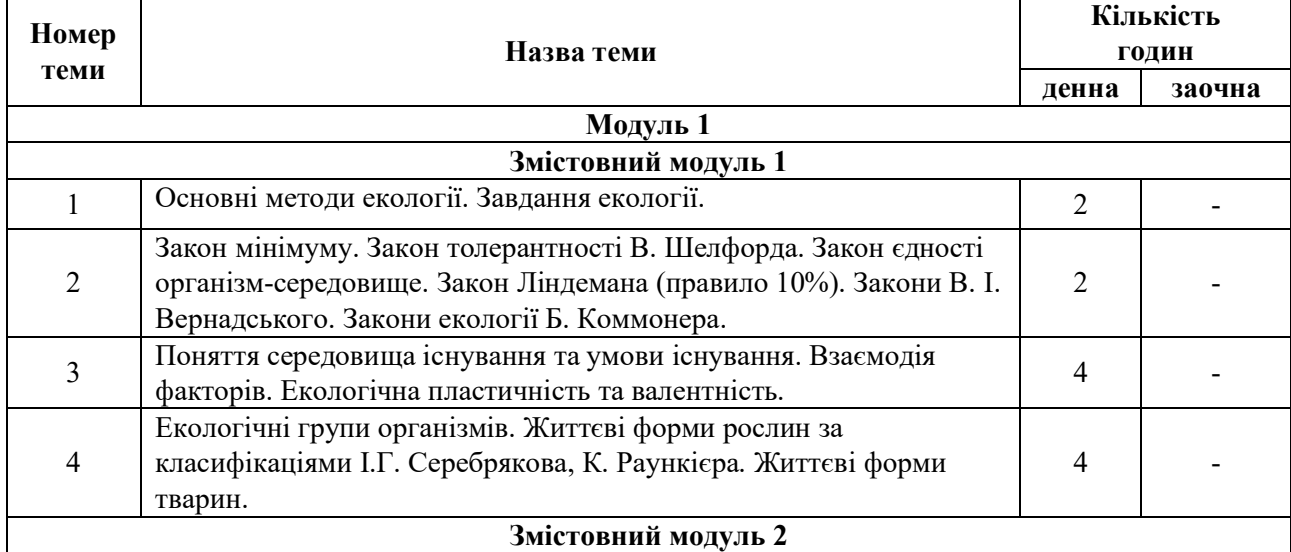

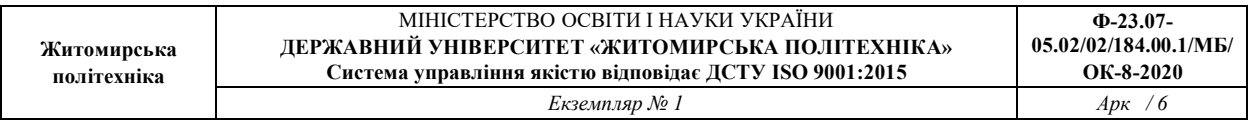

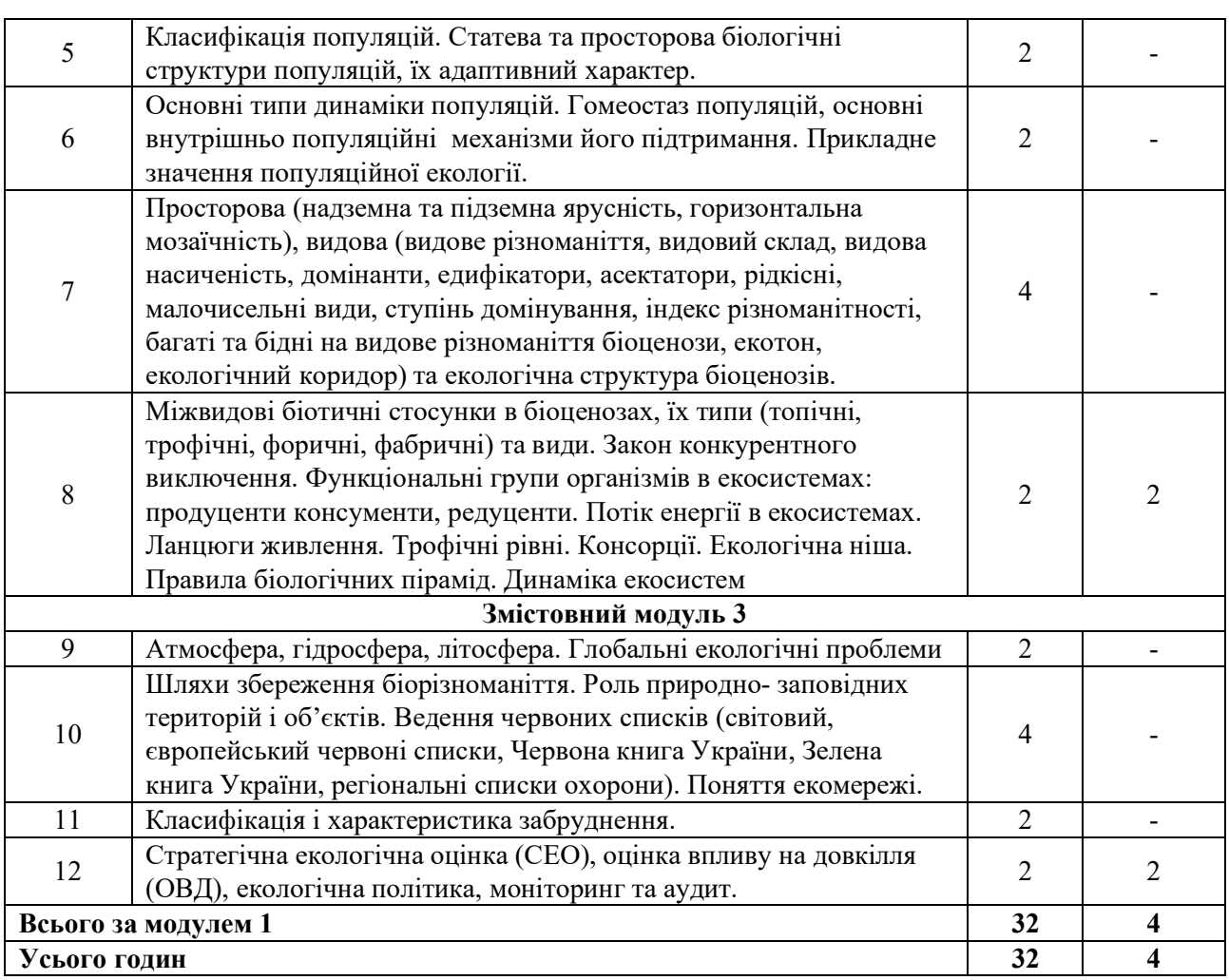

# 6. Завдання для самостійної роботи

Перелік тем, які виносяться на самостійне вивчення студентами наведено у таблиці 6.1.

Таблиця 6.1

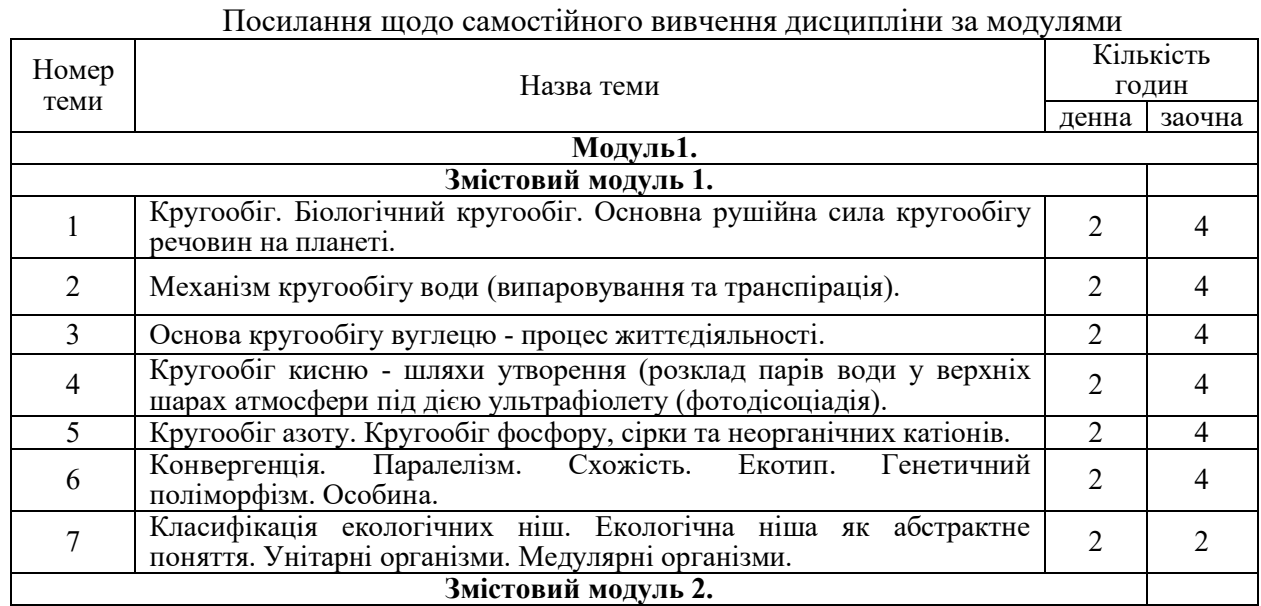

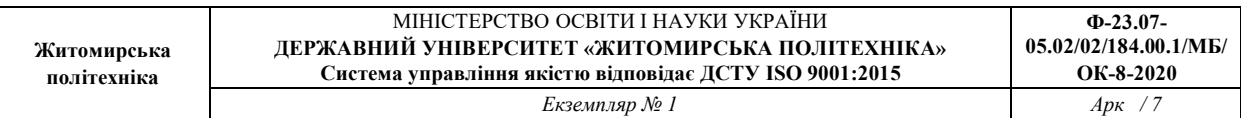

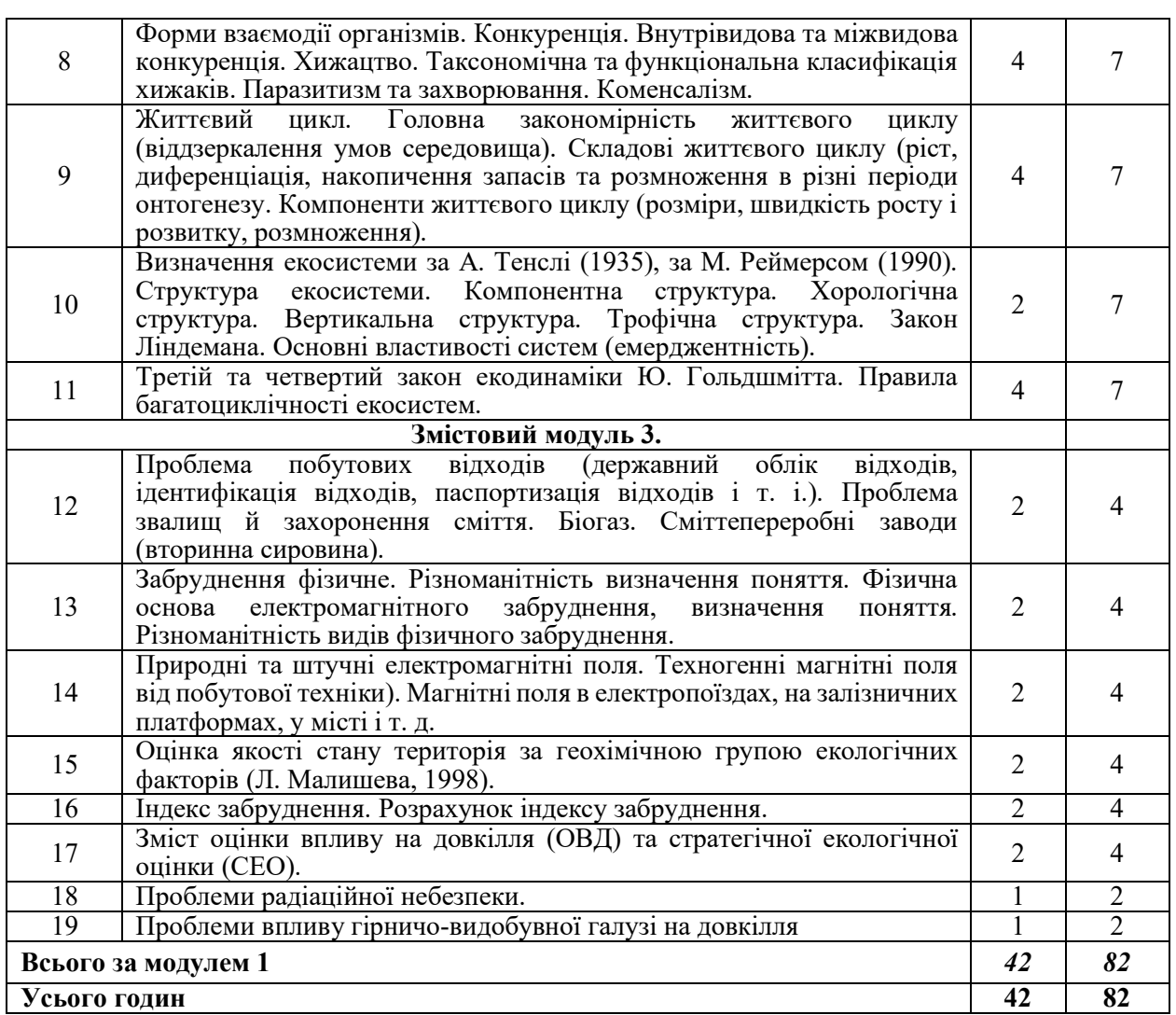

# 7. Індивідуальні завдання

## РОЗРОБКА ПРЕЗЕНТАЦІЇ, ЯК ФОРМИ НАВЧАЛЬНО-НАУКОВОГО ПРОЕКТУВАННЯ

Презентація – це завершена характеристика певного біогеоценозу чи екосистеми – відповідно до вимог навчальної програми з курсу (переважно – образна, у меншій мірі – описова), розробка якої показує знання студентом основного змісту навчальної дисципліни та вміння застосовувати його теоретичні положення на практиці. При оцінюванні рівня презентації викладач звертає увагу на такі аспекти:

- 1) рівень науковості та достовірності інформації, її відповідність темі презентації;
- 2) повноту відображення обраної теми у презентаційній розробці;
- 3) складність і якість оформлення і доцільність композиції слайдів;
- 4) відсутність спотворень у співвідношеннях ширини і довжини рисунків чи фото;
- 5) для досягнення мети презентації якість фото чи рисунків повинна бути достатньо високою;
- 6) в презентації, за можливістю, доцільно вставляти відео-фрагменти (тривалістю не більше 3-х хвилин кожний).

*Презентації оцінюються за 20-бальною шкалою*. Слід відзначити, що розробки, виконані повністю або значною мірою не за темою презентації, а також виконані не державною (українською) мовою не оцінюються *(виставляється 0 балів).*

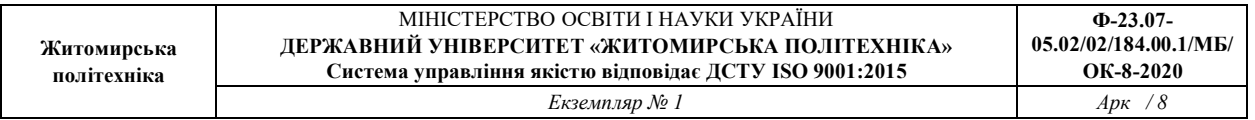

Штрафні бали знімаються:

- за не повне виконання мети презентації (малу кількість слайдів, їх низьку інформативність, має слайди не за темою презентації);
- 
- 
- не високий рівень науковості рисунків і інформації на слайдах;<br>не достовірну або перекручену інформацію;<br>спотворення пропорцій рисунків і фото (розтягнення або звуження);<br>низьку якість фото;<br>низький рівень естетичного офо
- 
- 

Індивідуальне завдання здається викладачеві не пізніше, ніж за два тижні до початку сесії на CD- або DVD-диску. На зовнішній частині диску повинна бути чітко й акуратно підписана маркером (або надрукована) назва презентації і прізвище та ініціали її розробника.

Індивідуальне завдання на диску складається із:

- 1) власне презентації, виконаної у програмі Microsoft Office PowerPoint 2003-2007
- 2) електронних додатків, які включають папки з оригінальними *підписаними* фото чи рисунками, використаними або не використаними при створення презентації; текстами статей – у тому числі – з Інтернет (з указівкою їх електронної адреси).

Презентація включає ТИТУЛЬНУ СТОРІНКУ, на якій вказується її тема; слайди презентації (з анімацією або без неї); заключну сторінку, у якій указується автор презентації і точна дата її здачі викладачеві.

Рекомендуємо перед розробкою презентації скласти її сценарій (для цього слід ознайомитися з проблемою, використовуючи наукову й науково-популярну літературу, статтями з Інтернет). У сценарії зміст теми розбивається на слайди. Після написання сценарію слід перейти до пошуку фото (у т.ч. – їх сканування з книг у якості 600.dpi) та монтажу власне презентації.

Теми презентацій здобувачі вищої освіти обирають самостійно під час проведення семінарських занять.

# 8. Розрахункові роботи до практичних занять

# *Практична робота №1*  Визначення концентрацій шкідливих речовин в атмосферному повітрі

Важливими механізмами, які характеризують вплив шкідливих речовин на живі організми є гранично допустимі концентрації (ГДК) цих речовин у повітрі. Розрізняють такі види ГДК у повітрі: максимально разова – ГДК<sub>мр</sub>; середньодобова – ГДК<sub>сд</sub>; робочої зони –  $\Gamma\mu_{\text{P3}}$ . Кожна з величин має своє призначення:  $\Gamma\mu_{\text{C}}$  та  $\Gamma\mu_{\text{M}}$  встановлюються для населених міст та при їх встановленні враховують стан здоров'я людей, які піддаються дії шкідливих речовин і тривалість дії забруднюючих речовин на організм людей, а ГДК<sub>рз</sub> – для робочих зон працівників.

При одночасній присутності в атмосферному повітрі декількох забруднюючих речовин, їх допустима концентрація визначається з урахуванням характеру можливого впливу на організм людини. Якщо ці речовини мають різнонаправлену дію, концентрація їх не повинна перевищувати ГДК<sub>мр</sub> або ГДК<sub>сд</sub>. Якщо ці речовини мають однонаправлену дію, їх сумарна допустима концентрація повинна відповідати умові:

$$
\sum_{i=1}^{n} \frac{c_i}{\Gamma \mathcal{A} K_{u}} \le 1
$$
\n(1.1)

де: *сі* –– фактичні концентрації забруднюючої речовини в атмосферному повітрі, *мг/м<sup>3</sup>* ;

 $\overline{IJK_i}$  — гранично допустима концентрація цих речовин в атмосферному повітрі, *мг/м<sup>3</sup>* ;

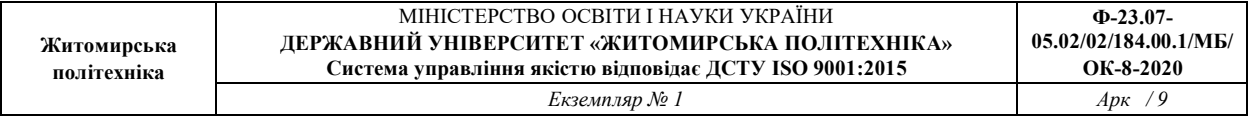

#### *Завдання:*

Визначити чи є небезпека від забруднення повітря населеного пункту оксидом вуглецю, двооксидом сульфуру та оксидом нітрогену.

В атмосферному повітрі населеного пункту виявлено забруднення повітря двооксидом сульфуру  $(SO_2)$ , двооксидом нітрогену  $(NO_2)$  та оксидом вуглецю  $(CO)$ . Забруднювачі мають однонаправлену дію.

- концентрація  $SO_2$  в повітрі житлової зони становить  $0,025$  *мг/м<sup>3</sup>*;
- $NO_2$  0,0069 *мг/м<sup>3</sup>*;
- $CO$  0,863 мг/м<sup>3</sup>.

ГДК двооксиду сульфуру становить 0,05 мг/м<sup>3</sup>, двооксиду нітрогену — 0,04 мг/м<sup>3</sup> та оксиду вуглецю –– 3 *мг/м<sup>3</sup>*.

Зробити відповідні висновки.

Для виконання практичної роботи, індивідуальні дані наведені в таблиці 1.1.

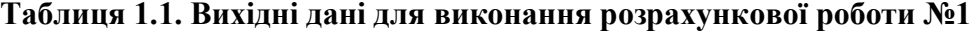

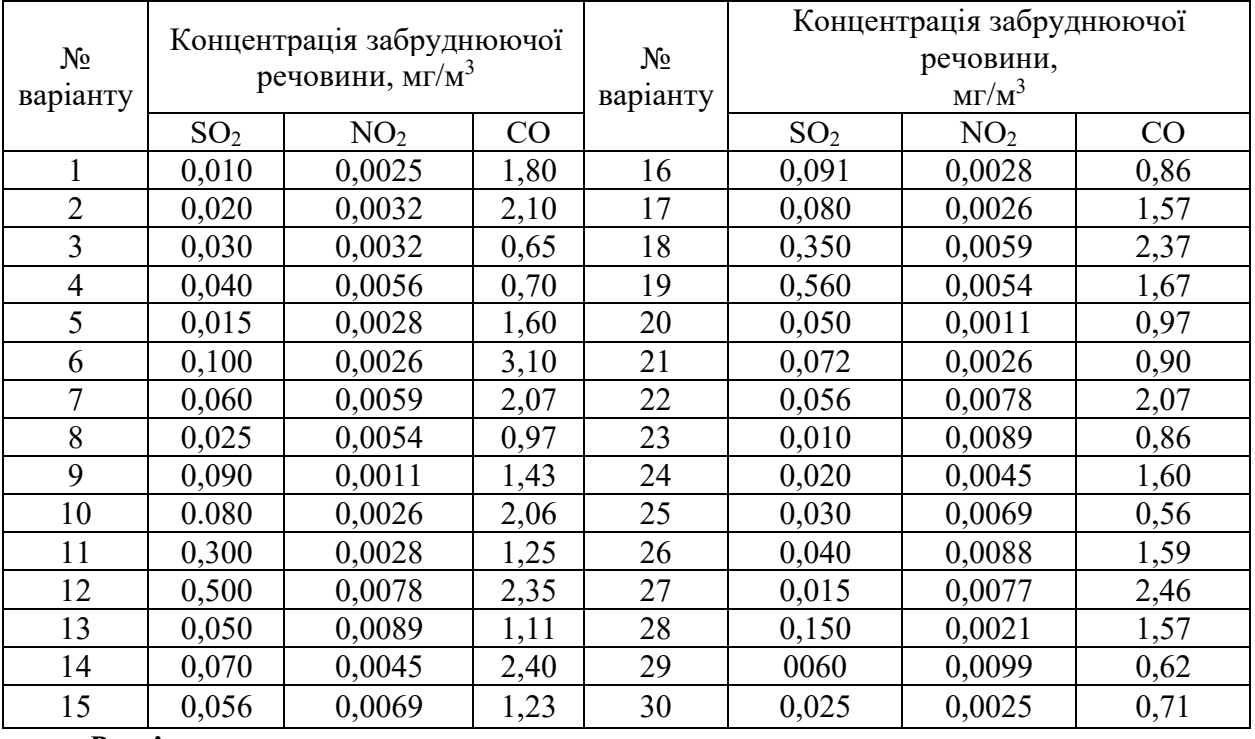

*Розв'язок* 

На підставі формули (1.1) визначаємо чи є небезпека від забруднення повітря населеного пункту забруднюючими речовинами:

$$
\sum_{i=1}^{n} \frac{c_i}{I \mathcal{A} K_i} = \frac{0.025}{0.05} + \frac{0.0069}{0.04} + \frac{0.863}{3} = 0.957 m \frac{\mathcal{A}}{\mathcal{M}^3}.
$$

Висновок. З проведених розрахунків видно, що з врахуванням сумарної дії декількох шкідливих компонентів в повітрі населеного пункту небезпека від їх дії не існує, тому що  $0,957<1.$ 

# *Практична робота №2*

# Розрахунок гранично допустимого викиду (ГДВ) забруднюючих речовин для високо нагрітого одиночного джерела та максимальної концентрації забруднюючої речовини на *і-*тої відстані

Відповідно до Закону "Про охорону атмосферного повітря", з метою обмеження техногенної дії на атмосферу, в якості охоронного заходу, поряд з ГДК, передбачають регулювання і кількісне обмеження викидів в атмосферу. Реалізація цього положення Закону здійснюється нормуванням гранично *допустимим викидом забруднюючих речовин стаціонарними і пересувними джерелами забруднення.* 

ГДВ встановлюється для кожного джерела забруднення атмосфери

(і для кожного інгредієнту, який надходить до атмосфери з цього джерела), таким чином, що викиди шкідливих речовин від даного джерела та від сукупності джерел усього населеного пункту з урахуванням перспектив розвитку інфраструктури промислових підприємств і розсіювання шкідливих речовин в атмосфері не створюють приземну концентрацію, яка перевищувала б їх ГДК<sub>мр</sub> (гранично допустима концентрація максимально разова). Основні значення ГДВ — максимально разові, встановлюються за умови повного навантаження як технологічного, так і газоочисного обладнання та їх нормальної роботи, і не повинні перевищуватись у будь-який довільний 20-хвилинний період часу.

Поряд з максимальними разовими (контрольними) значеннями ГДВ (*г·с-1*) встановлюють похідні від них річні значення ГДВ<sub>р</sub> (*трік*<sup>-1</sup>), для окремих джерел і для підприємства в цілому з урахуванням нерівномірності викидів у часі, в тому числі з огляду на планові ремонти технологічного та газоочисного обладнання. ГДВ для кожного стаціонарного джерела ( відповідно ГОСТ 17.2.3.02 – 78) встановлюється за умови, що викиди шкідливих речовин від такого джерела сумісно з фоновим забрудненням не створять в приземному шарі атмосфери концентрацію, яка перевищує ГДК, тобто необхідним є виконання умови:

$$
C_M + C_{\varphi} \leq I \mathcal{J} K \quad ,
$$

 де: *СМ,* — концентрація в приземному шарі атмосфери забруднювачів від цього джерела ( за умов найбільш несприятливих для розсіювання);

 $C_{\phi}$  — фонова концентрація, мгм<sup>-3</sup>.

Значення гранично допустимих викидів для нагрітої газоповітряної суміші з одиночного (точкового) джерела з круглим отвором (наприклад труба котельні) у випадку, коли фонова концентрація суміші *Сф* встановлена як незалежна від швидкості та напрямку вітру і постійна на території району, що розглядається, тоді в цьому випадку ГДВ визначається за формулою:

$$
\Gamma \mathcal{A} \mathcal{B} = \frac{\left( \Gamma \mathcal{A} \mathcal{K} - C_{\phi} \right) \cdot H^{-2} \cdot \sqrt[3]{V_{cc} \cdot \Delta T}}{A \cdot F \cdot n \cdot m \cdot \eta}, \qquad (2.1)
$$

 де: *А* — коефіцієнт, що залежить від температурної стратифікації атмосфери та визначає умови горизонтального розсіювання атмосферних домішок, *с·мг·град·г-1*.

 $F$  — безрозмірний коефіцієнт, що враховує швидкість осідання шкідливих речовин в атмосфері. Для дрібнодисперсних аерозолів з коефіцієнтом очищення викидів не менш як 90 %: *F*=2, від 75 до 90 % *F*=2,5, менш як 75 % і в разі відсутності очищення *F*=3);  *m*, *n* — безрозмірні коефіцієнти, що враховують умови виходу газо –

повітряної суміші з отвору джерела викиду;

 *Н* — висота джерела викиду над рівнем Землі, *м*;

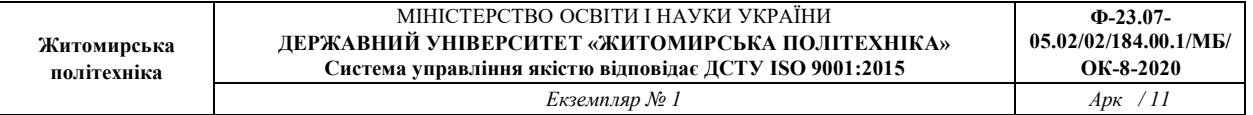

 $\Delta T$  — різниця між температурою газоповітряної суміші *Т*<sub>гс</sub>, що викидається, та температурою навколишнього середовища (повітря) *Тп*;

 $V_{cc}$  — об'єм газоповітряної суміші,  $M^3 \cdot c^{-1}$ ; визначається за формулою:

$$
V = \frac{\pi D^2}{4} \cdot \varpi \tag{2.2}
$$

де: *D* – діаметр отвору джерела викиду, *м;*

 $\overline{\omega}$  — середня швидкість виходу газоповітряної суміші з отвору джерела викиду,  $M \cdot c^{-1}$ ;

Величину безрозмірного параметра *m* визначають в залежності від параметра *f, м·с-2·с-1* , за формулою:

$$
m = \frac{1}{0.67 + 0.1 \cdot \sqrt{f} + 0.34 \cdot \sqrt[3]{f}},
$$
\n(2.3)

де *f* — знаходять за виразом:

$$
f = 10^{-3} \frac{\varpi^2 \cdot D}{H^2 \Delta T} \tag{2.4}
$$

 У випадку, якщо значення параметра *f* відповідає нерівності *fе < f <*100, де параметр *fe* **обчислюють за виразом:**  $f_e = 800 \frac{(V_m)^3}{3}$  (2.5)

а *V' m, м/с,* дорівнює:

$$
V_m = 1.3 \cdot W_0 D / H \tag{2.6}
$$

 Значення коефіцієнта *m* розраховують за формулою (2.3), в яку замість *f*  підставляють *fе*.

 Величину безрозмірного коефіцієнта *п –-* визначають в залежності від параметра *Vм* за формулами:

$$
n = 0.532 V_{m}^{2} - 2.13 V_{m} + 3.13 - \text{IPM } 0.5 \leq V_{m} < 2; \qquad (2.7_{a})
$$
\n
$$
n = 4.4V_{m} \longrightarrow \text{IPM } V_{m} < 0.5; \qquad (2.7_{b})
$$
\n
$$
n = I \longrightarrow \text{IPM } V_{m} > 2. \qquad (2.7_{b})
$$
\n
$$
\text{IPM I_Lbomy } V_{m} \text{3Haxo,qatib sa dopmyjloio:} \qquad (2.7_{b})
$$

$$
V_m = 0.65 \sqrt[3]{\frac{V_{\infty} + \Delta T}{H}}.
$$
 (2.8)

Безрозмірний коефіцієнт  $\eta$  приймається рівним 1, якщо в радіусі п'ятдесяти висот труб *Н* від джерела перепад відміток місцевості не перевищує 50 *м* на 1 *км*.

*Завдання:* Розрахувати ГДВ для забруднюючих інгредієнтів котельні, що працюють на газу, зробити відповідні висновки. При цьому в розрахунок беруться лише викиди оксиду вуглецю та оксиду азоту інші компоненти не зустрічаються або зовсім не значні. Дані для виконання розрахунків наведені в табл. 2.1. Зробити відповідні висновки.

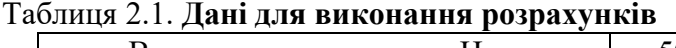

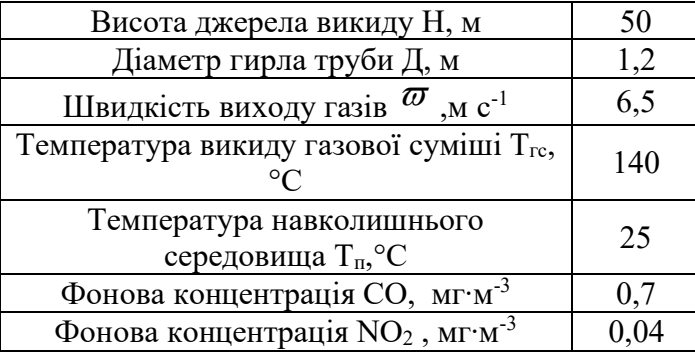

Для виконання практичної роботи, індивідуальні дані наведені в таблиці 2.2.

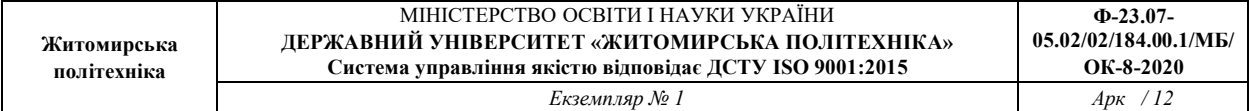

| № варіанту              |                 |                | $\varpi$                                       | $T_{rc}$ °C | $C_{\phi}(CO)$ , | $C_{\phi}(NO_{2}),$ |
|-------------------------|-----------------|----------------|------------------------------------------------|-------------|------------------|---------------------|
|                         | Н, м            | <b>D</b> , м   | $\underline{\mathbf{M}} \cdot \mathbf{c}^{-1}$ |             | $M\Gamma M^{-1}$ | $M\Gamma M^{-3}$    |
| $\boldsymbol{l}$        | $\overline{2}$  | $\mathfrak{z}$ | $\overline{\boldsymbol{4}}$                    | 5           | 6                | $\overline{7}$      |
| $\mathbf{1}$            | 40              | 0,5            | 4,5                                            | 125         | 0,08             | 0,04                |
| $\overline{2}$          | 45              | 0,5            | 4,6                                            | 135         | 0,081            | 0,041               |
| $\overline{\mathbf{3}}$ | 50              | 0,6            | 5,0                                            | 140         | 0,079            | 0,042               |
| $\overline{\mathbf{4}}$ | 55              | 0,7            | 5,2                                            | 150         | 0,078            | 0,043               |
| $\overline{\mathbf{5}}$ | 60              | 0,7            | 7,0                                            | 130         | 0,08             | 0,044               |
| 6                       | 65              | 0,85           | 7,5                                            | 160         | 0,079            | 0,045               |
| $\overline{7}$          | 70              | 0,85           | 7,5                                            | 170         | 0,069            | 0,046               |
| 8                       | 40              | 0,5            | 4,5                                            | 145         | 0,071            | 0,047               |
| $\overline{9}$          | 45              | 0,6            | 4,7                                            | 140         | 0,072            | 0,048               |
| 10                      | 50              | 0,7            | 6,0                                            | 130         | 0,073            | 0,049               |
| 11                      | 55              | 0,8            | 6,3                                            | 135         | 0,074            | 0,05                |
| 12                      | 60              | 0,9            | 8,0                                            | 140         | 0,075            | 0,051               |
| 13                      | 65              | 0,9            | 8,2                                            | 145         | 0,076            | 0,040               |
| 14                      | 70              | 0,95           | 8,5                                            | 150         | 0,077            | 0,041               |
| 15                      | 40              | 0,55           | 4,6                                            | 155         | 0,078            | 0,042               |
| 16                      | 45              | 0,6            | $\overline{5,1}$                               | 160         | 0,079            | 0,043               |
| 17                      | $\overline{50}$ | 0,6            | $\overline{5,3}$                               | 165         | 0,08             | 0,044               |
| 18                      | 55              | 0,7            | 5,8                                            | 150         | 0,069            | 0,045               |
| 19                      | 60              | 0,8            | 6,3                                            | 155         | 0,07             | 0,046               |
| 20                      | 65              | 0,85           | 7,6                                            | 140         | 0,071            | 0,047               |
| 21                      | 70              | 1,0            | 8,6                                            | 145         | 0,072            | 0,048               |
| 22                      | 40              | 0,6            | 5,0                                            | 135         | 0,073            | 0,049               |
| 23                      | 45              | 0,6            | 5,2                                            | 130         | 0,074            | 0,05                |
| 24                      | 50              | 0,65           | 5,6                                            | 145         | 0,075            | 0,051               |
| 25                      | 55              | 0,7            | 6,1                                            | 150         | 0,076            | 0,053               |
| 26                      | 60              | 0,75           | 7,2                                            | 155         | 0,077            | 0,05                |
| 27                      | 65              | 0.8            | 7,4                                            | 160         | 0,078            | 0,049               |
| 28                      | 70              | 1,0            | 9,0                                            | 150         | 0,079            | 0,048               |
| 29                      | 45              | 0,55           | 4,8                                            | 145         | 0,08             | 0,047               |
| 30                      | 50              | 0,6            | 5,1                                            | 140         | 0,081            | 0,052               |

Таблиця 2.2. Вихідні дані для виконання розрахункової роботи №2

# *Розв'язок*:

Значення *∆Т*(°С) слід визначити, приймаючи температуру *Тп* рівною його середній температурі в 13 годин найбільш спекотного місяця, (T<sub>n</sub>=23°C). Коефіцієнт стратифікації для міста Житомира становить 180.

1. Визначаємо об'єм газоповітряної суміші за формулою (2.2):

$$
V_m = \frac{\pi \cdot 1.2^2}{4} \cdot 6.5 = 7.35 \frac{m^3}{c}.
$$
  
2. Busha**ча**ємо параметр f за формулою (2.4):  

$$
f = 10^{-3} \frac{6.5^2 \cdot 1.2}{10^{3} \cdot 10^{3} \cdot 10^{3} \cdot 10^{3} \cdot 10^{3}} = 10^{-3} \frac{10^{3} \cdot 10^{3} \cdot 10^{3}}{10^{3} \cdot 10^{3} \cdot 10^{3} \cdot 10^{3}} = 10^{-3} \frac{10^{3} \cdot 10^{3} \cdot 10^{3}}{10^{3} \cdot 10^{3} \cdot 10^{3} \cdot 10^{3}} = 10^{-3} \frac{10^{3} \cdot 10^{3} \cdot 10^{3}}{10^{3} \cdot 10^{3} \cdot 10^{3} \cdot 10^{3}} = 10^{-3} \frac{10^{3} \cdot 10^{3} \cdot 10^{3}}{10^{3} \cdot 10^{3} \cdot 10^{3}} = 10^{-3} \frac{10^{3} \cdot 10^{3}}{10^{3} \cdot 10^{3} \cdot 10^{3}} = 10^{-3} \frac{10^{3} \cdot 10^{3}}{10^{3} \cdot 10^{3} \cdot 10^{3}} = 10^{-3} \frac{10^{3} \cdot 10^{3}}{10^{3} \cdot 10^{3} \cdot 10^{3}} = 10^{-3} \frac{10^{3} \cdot 10^{3}}{10^{3} \cdot 10^{3}} = 10^{-3} \frac{10^{3} \cdot 10^{3}}{10^{3} \cdot 10^{3} \cdot 10^{3}} = 10^{-3} \frac{10^{3} \cdot 10^{3}}{10^{3} \cdot 10^{3} \cdot 10^{3}} = 10^{-3} \frac{10^{3} \cdot 10^{3}}{10^{3} \cdot 10^{3} \cdot 10^{3}} = 10^{-3} \frac{10^{3} \cdot 10^{3}}{10^{3} \cdot 10^{3} \cdot 10^{3}} = 10^{-3} \frac{10^{3} \cdot 10^{3}}{10^{3} \
$$

$$
f = 10^{-3} \frac{6.5^{2} \cdot 1.2}{50^{2} (140 - 23)} = 0.17 \, \text{M} (c^{2} \, \text{cpad}).
$$

3. Обчислюємо параметр *m* за формулою (2.3):

$$
m = \frac{1}{0.67 + 0.1 \cdot \sqrt{0.17} + 0.034 \cdot \sqrt[3]{0.17}} = 0.9.
$$

4. Визначаємо параметр  $V_M$  за формулою (2.8):

$$
V_m = 0,65 \sqrt[3]{\frac{7,35 \cdot 117}{50}} = 1,68 \text{ M/c}.
$$

5. Коефіцієнт *п* визначається за умов (2.7а):

 $n = 0.532 \cdot 1.68^{2} - 2.13 \cdot 1.68 + 3.13 = 1.06$ 

6.Визначаємо ГДВ для інгредієнтів *СО* та *NO2* за формулою (2.1):

Коефіцієнт *F* для газів становить 1. Коефіцієнт  $\eta = 1$  за умов, якщо в радіусі 50 Н від джерела перепад відміток місцевості не перевищує 50 *м* на 1 *км.*

$$
\begin{aligned}\n\text{I7} \text{IB} \, \,_{\text{CO}} &= \frac{(5 - 0.7) \cdot 50^{2} \cdot \sqrt[3]{7,35 \cdot 117}}{180 \cdot 1 \cdot 1,06 \cdot 0,9 \cdot 1} = 595,1 \text{ m} \text{m/s.} \\
\text{I7} \text{IB} \, \,_{\text{NO}_2} &= \frac{(0.085 - 0.44) \cdot 50^{2} \cdot \sqrt[3]{7,35 \cdot 117}}{180 \cdot 1 \cdot 1,06 \cdot 0,9 \cdot 1} = 6,3 \text{ m} \text{m/s.}\n\end{aligned}
$$

Висновок: Гранично допустимий викид у першу чергу залежить від висоти викиду (труби), швидкості газового потоку та температури газової суміші.

### *Практична робота №3*  Визначення показників небезпеки для забруднюючих речовин  $CO$  та  $NO<sub>2</sub>$ атмосферного повітря

Показник небезпеки (показник домінування) *П* визначається за формулою:

$$
\Pi = \frac{M}{1000 \cdot \Gamma \mu K_{\mu p}}, \qquad (3.1)
$$

де *М*-валовий вихід шкідливої речовини, *г с-1* 

*ГДКмр –* максимально разова гранично-допустима концентрація шкідливих речовин для населеного пункту, *мг м-3;* 

Валовий викид забруднюючої речовини в атмосферне повітря визначається за формулою:

$$
M = C_M \cdot V_{\sigma \sigma} , \, 2 \, c^{-1} \tag{3.2}
$$

*СМ –* масова концентрація забруднюючої речовини;

*Vоб –* об'ємні витрати джерела забруднення.

Масова концентрація забруднюючої речовини визначається за формулою:

$$
C_M = \frac{m_\mu}{22.4} \times C_{\phi\phi} , e \cdot M^{-3}
$$
 (3.3)

*mµ* - мольна маса речовини;

*Соб* – об'ємна концентрація домішок у викидах, %.

Якщо забруднюючі інгредієнти володіють ефектом сумації, то необхідно визначити в такому разі сумарний показник небезпеки:

$$
\Pi_{cym} = \sum_{i=1}^{n} \Pi_{i} \quad (3.4)
$$

*Пi* – показники небезпеки для забруднюючих інгредієнтів.

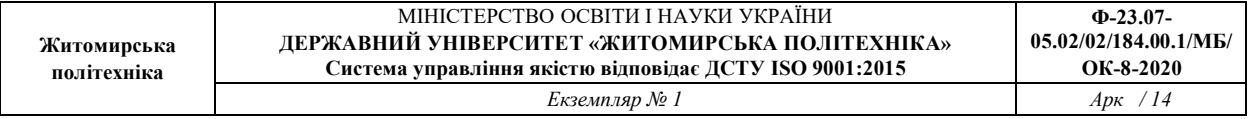

*Завдання:* Визначити показники небезпеки для забруднюючих інгредієнтів *CO* і *NO2* , зробити відповідні висновки.

Дані для виконання розрахунків:

- об'ємна концентрація *CO* у викидах, % 0,6;
- об'ємна концентрація  $NO<sub>2</sub>$  у викидах, % 0,4;
- мольна маса для *CO* становить 28,01;
- мольна маса для *NO2* становить 46,01;
- $\Gamma \mu K_{\text{MP}}$  для *CO* становить 3,0 мг/м<sup>3</sup>;
- ГД $K_{\text{mp}}$  для  $NO_2$  становить 0,085 мг/м<sup>3</sup>;
- об'єм повітряної суміші $-1,55$ м<sup>3</sup>/с

Для виконання практичної роботи, індивідуальні дані наведені в таблиці 3.1.

### Таблиця 3.1. Вихідні дані для виконання розрахункової роботи №3

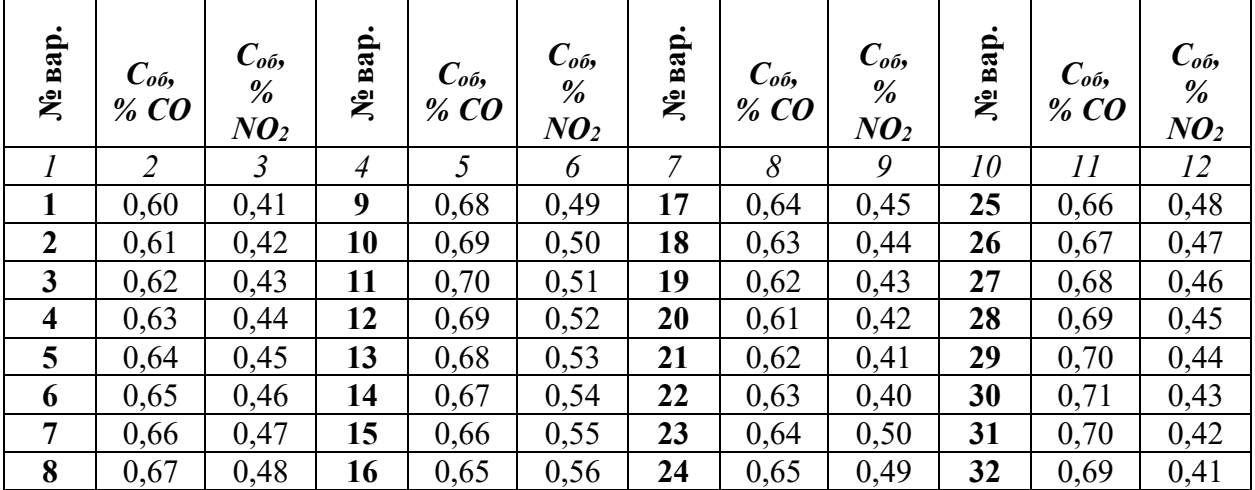

#### *Розв'язок:*

1. Визначаємо масову концентрацію *CO* і *NO2* за формулою (3.3):

$$
C_{M_{NO_2}} = \frac{46,01}{22,4} \cdot 0,4 = 0,82, z \cdot M^{-3}
$$

$$
C_{M_{co}} = \frac{28,01}{22,4} \cdot 0,6 = 0,75, z \cdot M^{-3}
$$

2. Визначаємо валовий викид *CO* і *NO2* в атмосферне повітря за формулою (3,2): 1 ,16,155,175,0  $M_{CO} = 0.75 \cdot 1.55 = 1.16$ ,  $c \cdot c^{-1}$  $M_{NO_2} = 0.82 \cdot 1.55 = 1.27, z \cdot c^{-1}$ 

3. Розраховуємо показники небезпеки для *CO* і *NO2* за формулою (3.1):

$$
\Pi_{CO} = \frac{1,16}{10^{-3} \cdot 3,0 \cdot 10^{-3}} = 0,4, \, \text{m}^3 \cdot \text{c}^{-1}
$$
\n
$$
\Pi_{NO_2} = \frac{1.27}{10^{-3} \cdot 0.085 \cdot 10^3} = 15, \, \text{m}^3 \cdot \text{c}^{-1}
$$

Висновок: Забруднюючі інгредієнти *CO* і *NO2* володіють ефектом сумації, тому розраховуємо сумарний показник небезпеки, який дорівнює:

$$
\Pi_{\text{cym}} = 0.4 + 15 = 15.4, \text{m}^3 \cdot \text{c}^{-1}
$$

# *Практична робота №4*  Визначення категорії небезпечності промислових підприємств

Для визначення категорії небезпечності підприємств (КНП) використовують дані про викиди забруднюючих речовин в атмосферу за формою статистичної звітності 2ТП – повітря.

КНП визначають за допомогою формули:

$$
KHII = \sum_{i=1}^{n} \left( \frac{M_i}{IJK_{c.o.}} \right)^{\alpha_i}
$$
 (4,1)

де:  $M_i$ — маса викиду *і*-ої речовини, *трік*<sup>-1</sup>;

*ГДКС.Д.* –– середньодобова гранично допустима концентрація *і*-ої забруднюючої речовини, *мг·м-3*;

 *п* –– кількість шкідливих речовин, які викидаються підприємством в атмосферу;

*ai* –– безрозмірна константа, яка дозволяє порівняти ступінь шкідливості *і*-ої речовини зі шкідливістю сірчистого газу (табл. 4.1.)

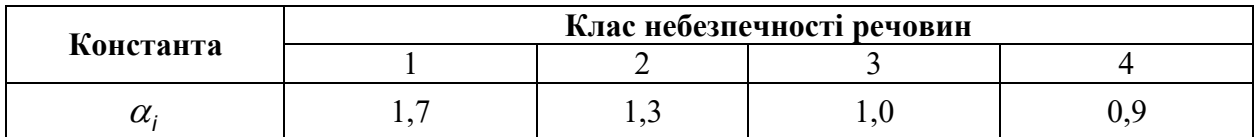

Таблиця 4.1. Безрозмірна константа *αі*

За величиною КНП підприємства поділяються на 4 категорії небезпечності. Граничні умови для виділення підприємств за категоріями небезпечності наведено в таблиці 4.2.

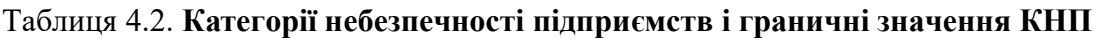

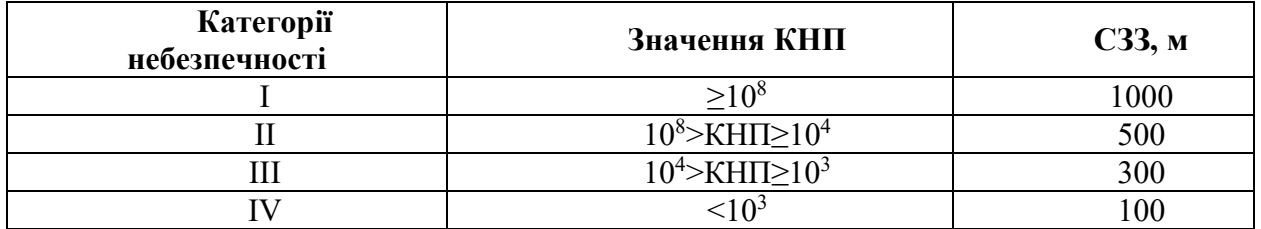

*Завдання:* Визначити категорію небезпечності умовного промислового підприємства яке викидає в атмосферне повітря шкідливі речовини такі як: сірководень; оксид вуглецю, діоксид азоту, діоксид сірки та виробничий пил. Зробити відповідні висновки.

Вихідні дані для виконання розрахунків наведені в табл. 4.3.

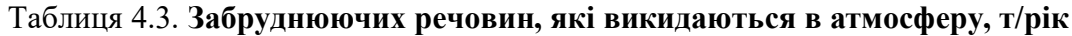

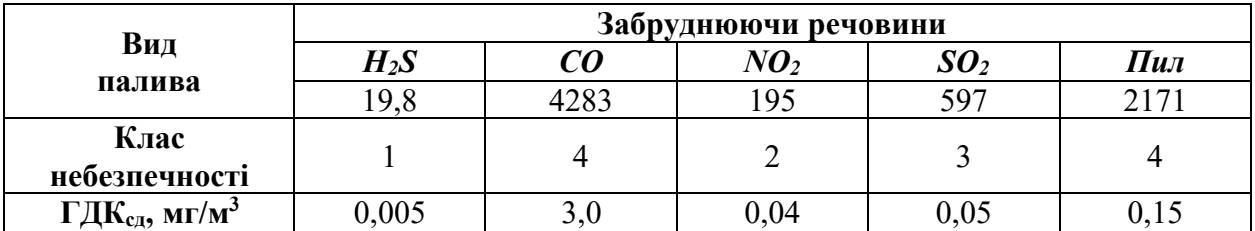

Для виконання практичної роботи, індивідуальні дані наведені в

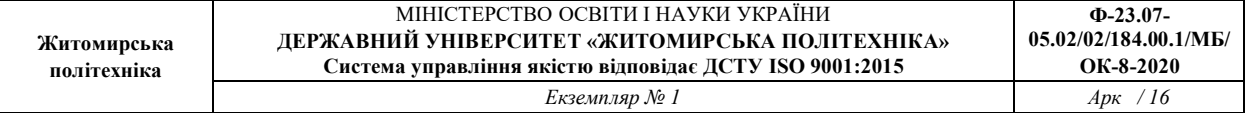

таблиці 4.4.

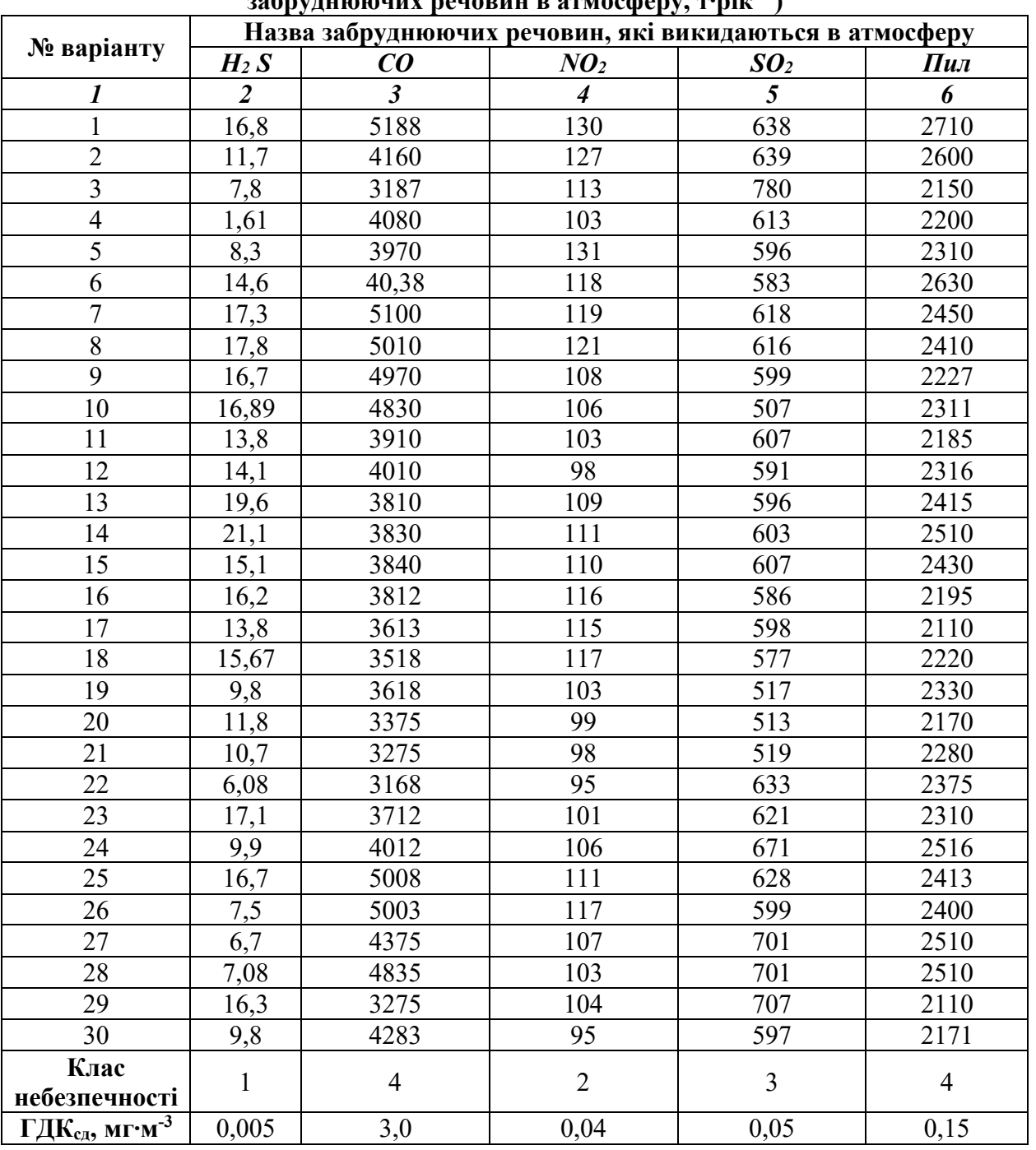

# Таблиця 4.4. Вихідні дані для виконання розрахункової роботи №4 (викиди забруднюючих речовин в атмосферу, т∙рік $^{\text{-}1}$  )

# *Розв'язок:*

Визначаємо категорію небезпечності промислового підприємства за формулою (4.1):

 $\left(\frac{2171}{0,15}\right)$  = 13960729  $0,05$ 597 0,04 195 3 4283  $0,005$  $\left(\frac{198}{2000}\right)^{17} + \left(\frac{4283}{2}\right)^{0.9} + \left(\frac{195}{200}\right)^{1.3} + \left(\frac{597}{200}\right)^{1} + \left(\frac{2171}{200}\right)^{1} =$  $\overline{\phantom{a}}$  $\left(\frac{2171}{215}\right)$  $\overline{\phantom{a}}$  $\Big| + \Big|$ )  $\left(\frac{597}{205}\right)$  $\overline{\phantom{0}}$  $\Big|^{n}$  $\overline{\phantom{a}}$  $\left(\frac{195}{204}\right)$  $\left(\frac{4283}{3}\right)^{0.9} +$  $\Big|^{2}$  + J  $\left(\frac{19.8}{0.005}\right)$  $\overline{\phantom{a}}$ *КНП*

Висновок: Промислове підприємство відноситься до II-ої категорії небезпечності.

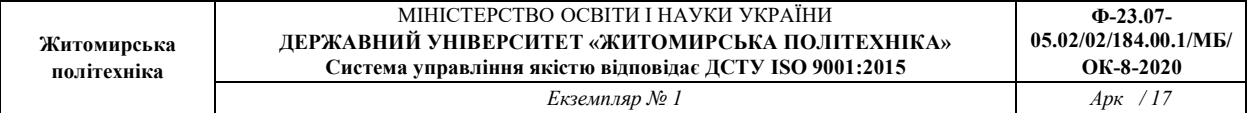

# *Практична робота№5*

#### Оцінка хімічного забруднення ґрунтів населених пунктів

Оцінка рівня хімічного забруднення ґрунтів населених пунктів виконується за показниками, розробленими завдяки суміщенню геохімічних та гігієнічних досліджень міських середовищ. Такими показниками є коефіцієнт концентрації хімічного елементу *Kc* і сумарний показник забрудненості *Zc*. Коефіцієнт концентрації визначається за формулою:

$$
K_c = \frac{C}{C_{\phi}}; \quad K_c = \frac{C}{I\mathcal{I}K}, \tag{5.1}
$$

де: *С* –– реальний вміст визначеного хімічного елементу в ґрунті, *мг/кг*;

*Сф*–– фоновий вміст визначеного хімічного елементу в ґрунті, *мг/кг*;

*ГДК* –– гранично допустима концентрація забрудненої речовини, *мг/кг*.

 Оскільки ґрунти досить часто є забрудненими одночасно декількома елементами, то для них розраховують сумарний показник забрудненості, який відображає комплексний ефект впливу всієї групи елементів:

$$
Z_c = \left(\sum_{i=1}^n K_{c_i}\right) - (n-1) \tag{5.2}
$$

 де: *Zc* –– сумарний показник забрудненості ґрунтів; *Kc* –– коефіцієнт концентрації *і-*ого хімічного елементу в пробі ґрунту; *n –*– кількість хімічних елементів.

 Оцінка небезпечності забруднення ґрунтів *Zc* комплексом хімічних елементів за показником виконується за оціночною шкалою, градація якої розроблена на підставі вивчення стану здоров'я населення, яке мешкає на територіях з різними рівнями забрудненості ґрунтів (табл. 5.1).

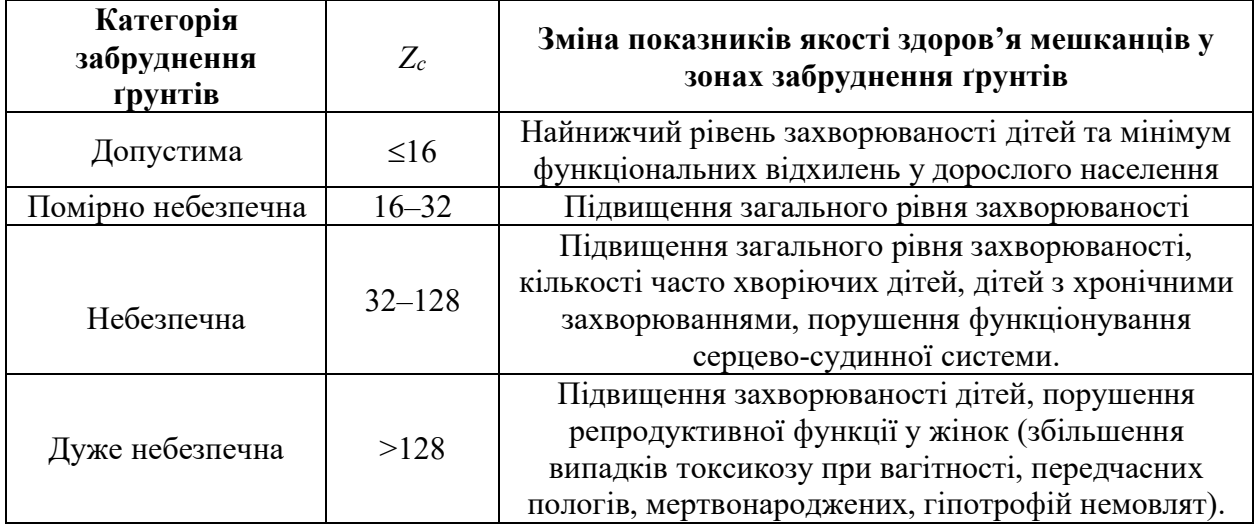

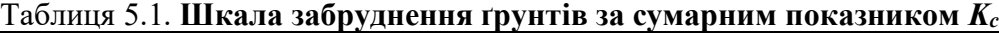

*Завдання:* Визначити сумарний показник забруднення ґрунтів хімічними інгредієнтами.

Дані для виконання розрахунків:

Ґрунт одночасно забруднений кількома хімічними інгредієнтами, їх концентрація, *мг·кг<sup>-1</sup>* становить: нітрати — 390; суперфосфат — 290; фториди — 47; миш'як — 18. ГДК. Зробити відповідні висновки.

Для виконання практичної роботи, індивідуальні дані наведені в таблиці 5.2.

*Розв'язок :* 

Розраховуємо сумарний показник забруднення ґрунтів хімічними інгредієнтами (неорганічні сполуки) за формулою (5.2):

> $\frac{18}{20} - (4 - 1) = 7,05$ 10 47 200 290  $Zc = \frac{390}{130} + \frac{290}{200} + \frac{47}{10} + \frac{18}{20} - (4 - 1) =$

Житомирська політехніка МІНІСТЕРСТВО ОСВІТИ І НАУКИ УКРАЇНИ ДЕРЖАВНИЙ УНІВЕРСИТЕТ «ЖИТОМИРСЬКА ПОЛІТЕХНІКА» Система управління якістю відповідає ДСТУ ISO 9001:2015 Ф-23.07- 05.02/02/184.00.1/МБ/ ОК-8-2020 *Екземпляр № 1 Арк / 18* 

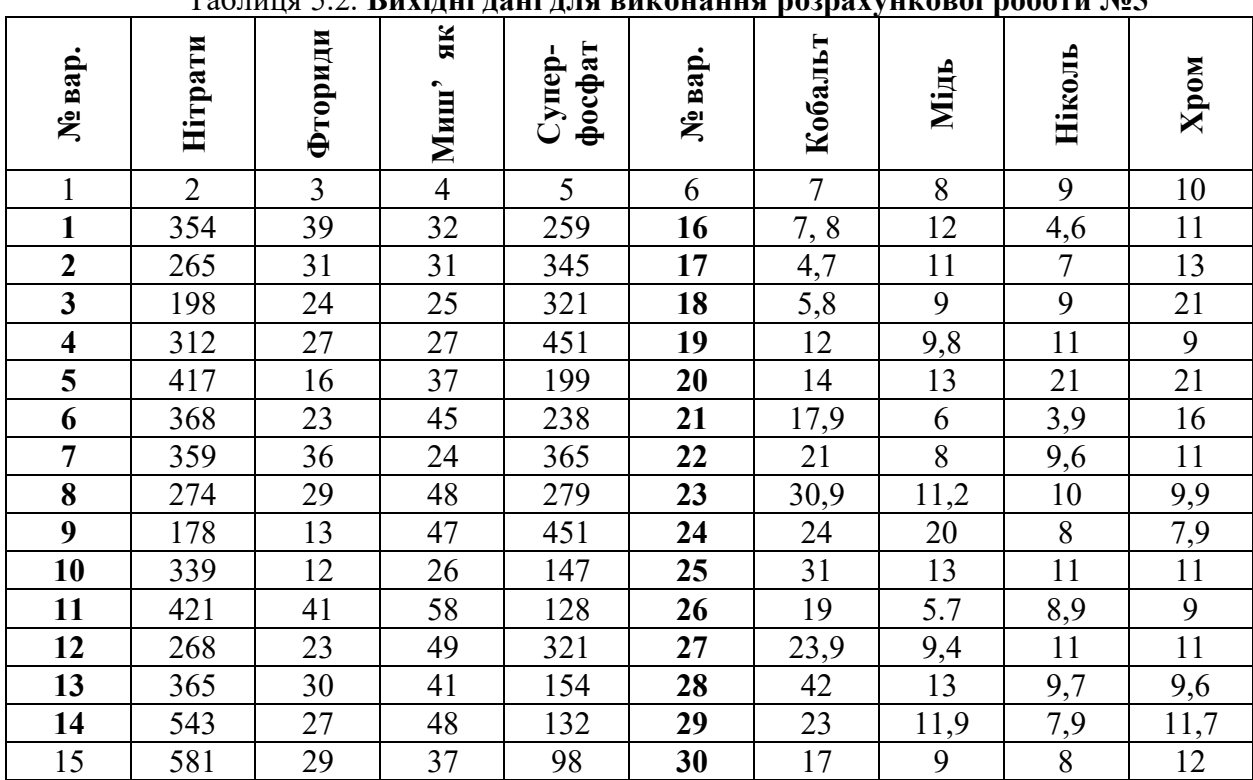

Таблиця 5.2. Вихідні дані для виконання розрахункової роботи №5

*Висновок:* Оцінка небезпечності забруднення ґрунтів комплексом хімічних елементів за показником –– допустима. При цьому –– найнижчий рівень захворюваності дітей та мінімум функціональних відхилень у дорослого населення.

#### *Практична робота №6*

#### Оцінка санітарного стану водойм господарсько-питного та культурногопобутового призначення

В Україні прийнята система нормування шкідливих забруднювачів у стічних водах на підставі ГДК. У водойми можуть потрапити десятки видів різних забруднюючих речовин, що призводять до їх комплексної дії на якість води у водоймі.

Точно оцінити комплексну дію таких речовин неможливо, тому застосовують метод оцінки сумарного ефекту впливу декількох шкідливих речовин:

$$
\sum_{i=1}^{n} \frac{C_i}{C_{\text{I/IR}_{uu}}} \le 1, \tag{6.1}
$$

де: *Сі* –– концентрації *і*-ої шкідливої речовини у воді водойми;

 *СГДКі* –– їх гранично допустимі концентрації.

Якщо ця умова при скиданні стічних вод не виконується, то санітарний стан водойми не відповідає нормативним вимогам. В цьому випадку слід вживати заходів щодо підвищення ефективності очищення промислових стічних вод.

Для виконання практичної роботи, індивідуальні дані наведені в таблиці 6.1.

# Таблиця 6.1. Вихідні дані для виконання розрахункової роботи №6

| اھ. |     |  |     |  |  |
|-----|-----|--|-----|--|--|
|     |     |  |     |  |  |
|     | ◡▵▱ |  | v.J |  |  |

 $(\kappa$ онцентрація забруднюючих речовин мг/л)

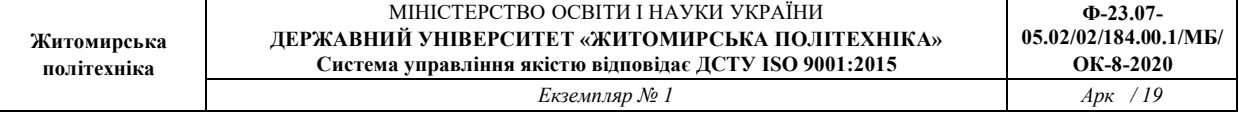

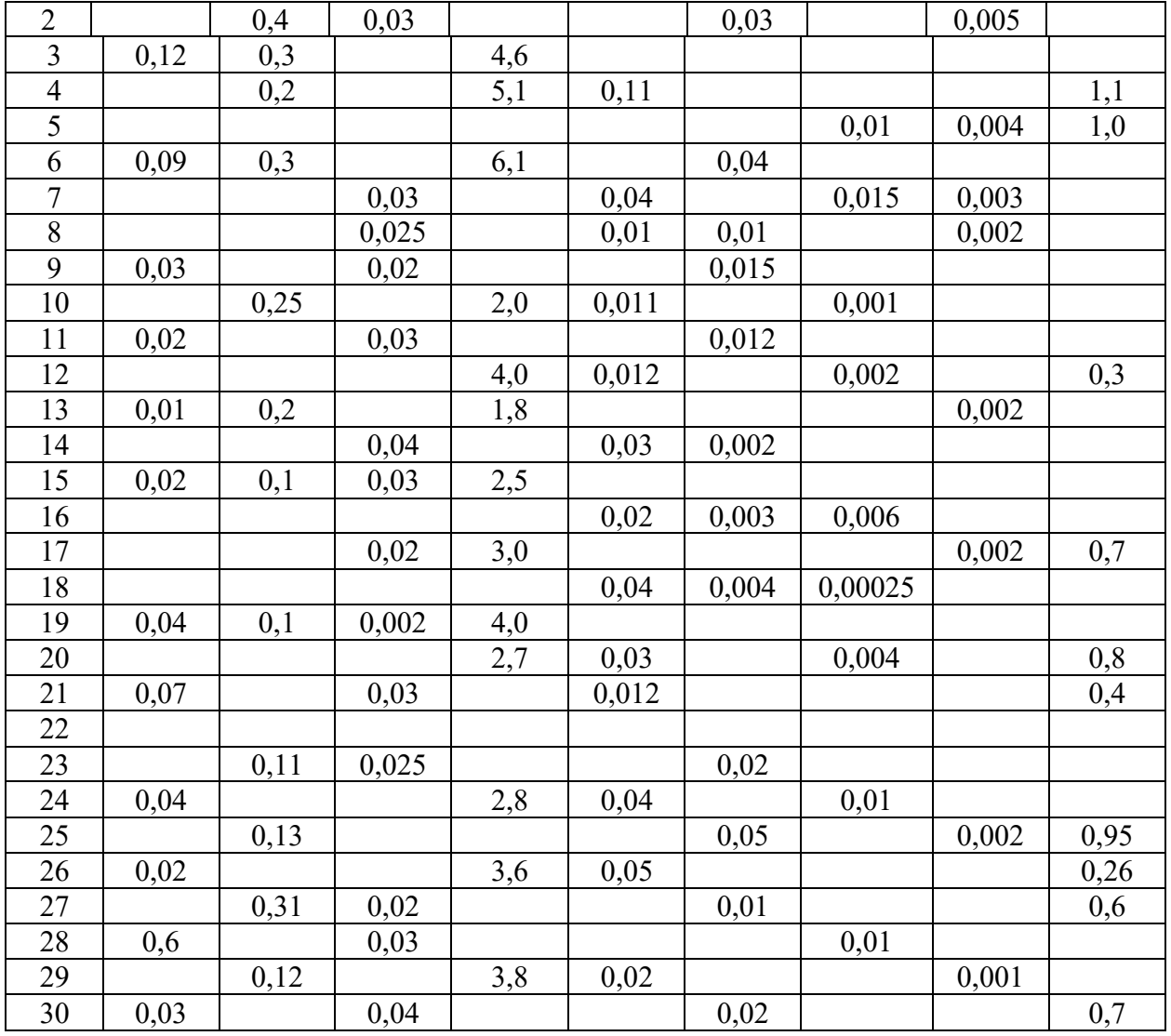

*Завдання:* Оцінити санітарний стан водойми господарсько-питного призначення. Зробити відповідні висновки.

Вихідні дані для розрахунків прикладу: У водойму господарсько-питного призначення надходить стічна вода, яка містить:

- хлорофос концентрація 0,035 мг/л; ГДК 0,05 мг/л;
- нітрати концентрація 4,7 мг/л; ГДК 10,0 мг/л;
- гексахлоран концентрація 0,015мг/л; ГДК 0,02 мг/л.

## *Розв'язок:*

Визначаємо оцінку сумарного ефекту впливу декілька забруднюючих речовин на стан водойми за умовою (6.1):

$$
\frac{0.035}{0.05} + \frac{4.7}{10} + \frac{0.015}{0.02} = 1.92
$$

Висновок: Оцінка сумарного ефекту більша одиниці, сумарна дія цих речовин у зазначених концентраціях є небезпечною. Це зумовлює необхідність додаткової очистки стічних вод.

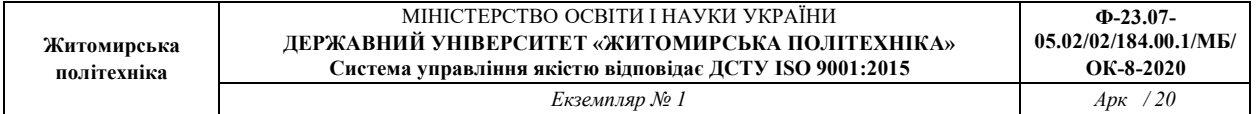

#### *Практична робота№7*

# Визначення необхідного ступеня очистки стічних вод за біологічною потребою кисню

Інтенсивний розвиток промисловості, комунального і сільського господарства спричиняє значне зростання споживання чистої питної та технічної води, призводить до збільшення кількості забруднених різними домішками відпрацьованих стічних вод. Скидання останніх у водойми зумовлює їх забруднення, а також, значно зменшуються ресурси чистої прісної води, погіршується стан довкілля.

Вимоги до скидання виробничих стічних вод у водойми зумовлені Законом України "Про охорону навколишнього природного середовища" і регламентуються "Правилами охорони поверхневих вод від забруднення стічними водами" та "Правилами санітарної охорони прибережних районів морів".

Ступінь очистки стічних вод *СВ <sup>Е</sup> БСК* за *БСК повн* визначається за формулою:

$$
E_{SCK}^{CB} = \frac{L_{\phi}^{SCK} - L_{H}^{SCK}}{L_{\phi}^{SCK}} \cdot 100\%
$$
\n(7.1)

де: *БСК <sup>L</sup> <sup>Ф</sup>* –– фактичне БСКповн у стічній воді, що підлягає скиданню, *мг л-1*;  $\overrightarrow{L}_{\mu}^{ECK}$  — БСК<sub>повн</sub>, якого необхідно досягти в процесі очищення, *мг* л<sup>-1</sup>.

$$
L_H^{ECK} = \frac{n-1}{10^{-k_1t}} \Big( L_{oon}^{ECK} - L_{\epsilon}^{ECK} \cdot 10^{-k_2t} \Big) + \frac{L_{oon}^{ECK}}{10^{-k_1t}} \tag{7.2}
$$

де: *n* –– кратність розчинення води;

 $L_{\text{com}}^{ECK}$  — гранично допустиме значення БСК суміші стоків у воді, *мг* л<sup>-1</sup>;  $L_{\text{em}}^{ECK}$  — БСК<sub>повн</sub> водойми до скиду, *мг л-1*;

*k1,k2* –– константи швидкості розчинення кисню стоками, водою водойми;

*t* –– тривалість протікання води від випуску до необхідного січення.

*Завдання:* Визначити необхідний ступінь очистки стічних вод за

біологічним споживанням кисню. Зробити відповідні висновки.

Вихідні дані для виконання розрахунків наведені в табл. 7.1.

Таблиця 7.1. Вихідні дані для виконання розрахунків

| $\bullet$<br>$\mathbf{u}$ | $T$ $C$ $K$<br>, M2 $\pi^{\text{-}t}$<br>$-\phi$ | $r$ <i>ECK</i><br>$\omega_{\partial n}$<br>$-1$<br>142<br>Mc M | $t, \text{00}$              | $\mathbf{r}$<br>л. | $r$ <i>ECK</i> |
|---------------------------|--------------------------------------------------|----------------------------------------------------------------|-----------------------------|--------------------|----------------|
|                           | 300                                              | $\overline{\phantom{a}}$                                       | $\Delta$ $\epsilon$<br>◡、∠◡ | $\Lambda$<br>v.v   | ن و له         |

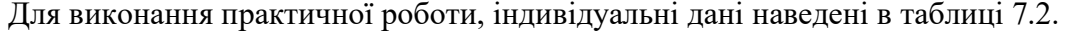

| № вар. | $\boldsymbol{n}$ | $\overline{I}$ <i>ECK</i><br>$L_{\phi}$<br>, мг $\pi^{\text{-}1}$ | $L_{\frac{\partial \alpha}{\partial n}}$ , M2 $\pi^{-1}$ t, A00 |      | $K_I$ | $\overline{I}$ <i>BCK</i><br>$L_{g}$ |
|--------|------------------|-------------------------------------------------------------------|-----------------------------------------------------------------|------|-------|--------------------------------------|
|        | $\overline{2}$   |                                                                   |                                                                 |      | 6     |                                      |
|        | 15               | 300                                                               | 2,1                                                             | 0,25 | 0,07  | 1,5                                  |
|        | 16               | 270                                                               | 2,2                                                             | 0,13 | 0,08  | 1,2                                  |
|        | 17               | 280                                                               | 2,3                                                             | 0,2  | 0,09  | 1,1                                  |
|        | 18               | 190                                                               | 2,4                                                             | 0,15 | 0,065 | 0,9                                  |
|        | 19               | 200                                                               | 2,5                                                             | 0,25 | 0,075 | 0,6                                  |
| 6      | 20               | 210                                                               | 2,6                                                             | 0,15 | 0,08  | 1,6                                  |
|        | 19               | 220                                                               | 2,7                                                             | 0,25 | 0,075 | 1,8                                  |
| 8      | 18               | 230                                                               | 2,8                                                             | 0,2  | 0,07  | 2,0                                  |

Таблиця 7.2. Вихідні дані для виконання розрахункової роботи №7

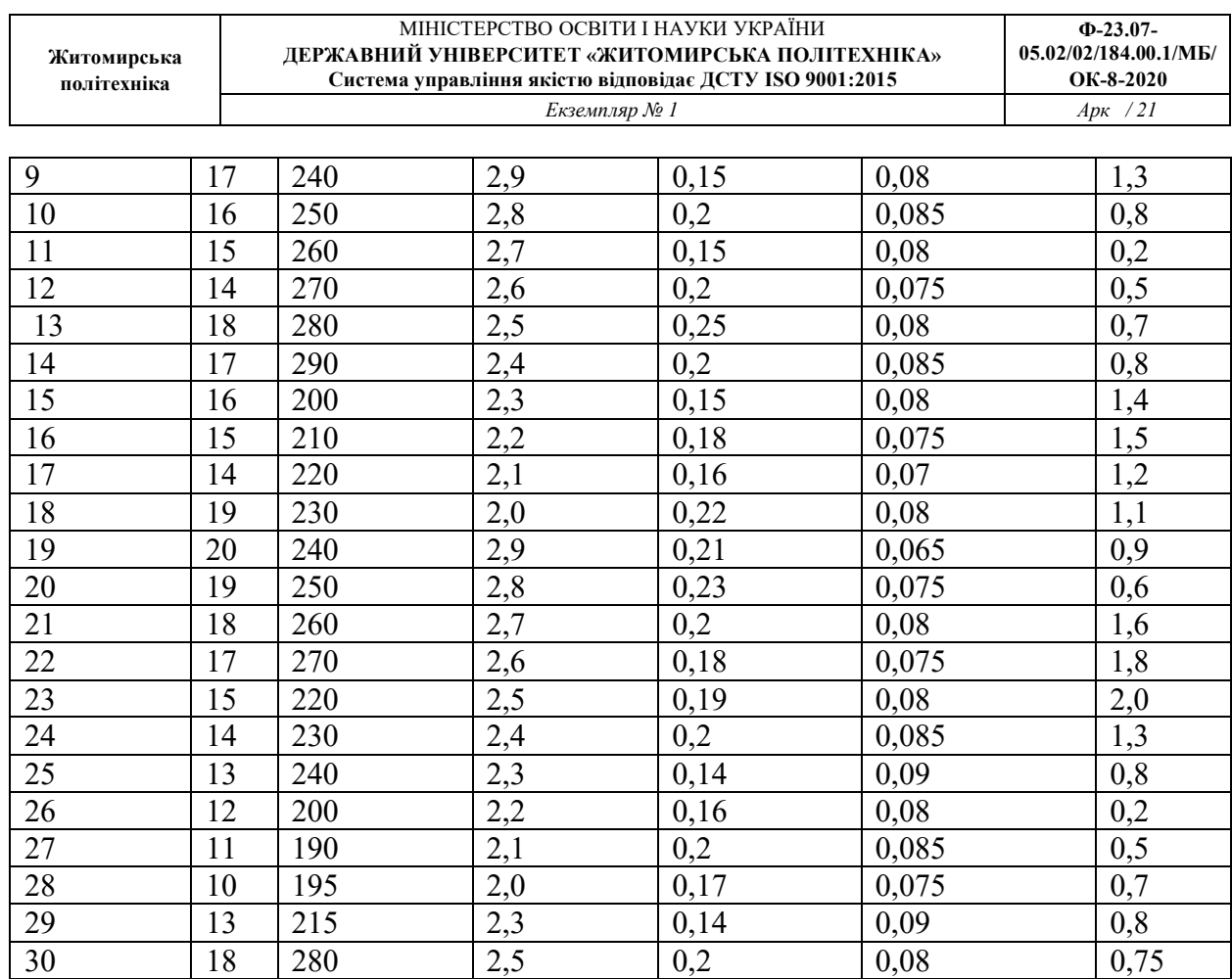

*Примітка: константа К2 швидкості розчинення кисню стоками і водою дорівнює нулю.* 

#### *Розв'язок:*

1. Розраховуємо БСК<sub>повн</sub>, якого необхідно досягти в процесі очищення стічних вод за формулою (7.2):

$$
L_{\mu}^{ECK} = \frac{15 - 1}{10^{-0.07 \cdot 0.25}} \cdot (2.1 - 1.5 \cdot 10^{-0.07 \cdot 0}) + \frac{2.1}{10^{-0.07 \cdot 0.25}} = 10.93 \text{ m}^2 \cdot \pi^{-1}.
$$
  
2. Crynitho quictku criuhux boj  $E_{ECK}^{CB}$  3a  $ECK_{no\theta\theta}$  визначаемо за формулою (7.1):  
 $E_{ECK}^{CB} = \frac{300 - 10.93}{300} \cdot 100\% = 96.5\%$ 

Висновок: Дані розрахунків стверджують, що якість стічних вод задовільна і вода не потребує додаткової очистки.

### *Практична робота№8*  Визначення концентрації нафтопродуктів у загальному стоці водойм

Джерелами забруднення природних вод нафтою та нафтопродуктами є промисловість, транспорт, морські бази та. ін. Забруднення є отруйними при концентраціях більше 0,05 *мг·л-*<sup>1</sup> –– при цьому змінюються смакові якості риби, вона набуває неприємного присмаку нафти, від якого неможливо позбавитись. При концентрації нафти у воді більше 0,5 *мг·л-1* гине риба, а при вмісті нафтопродуктів у воді 1.2 *мг· л-1* гине планктон, бентос, водоплавні птахи.

Розповсюдження на поверхні води 1 т нафти, остання утворює плівку площею 12 км<sup>2</sup>, яка порушує газо- та вологообмін океану та атмосфери, зменшує надходження у воду кисню, погіршує біохімічний режим водойм, зменшує випаровування.

Концентрація нафтопродуктів *Снп* у загальному стоці визначається за формулою:

$$
c_{\frac{n}{\pi n}} = \frac{m_{\frac{n}{3}}}{V_{\frac{3}{3}}},\tag{8.1}
$$

де *m* –– маса нафтопродуктів, які містяться у стічних водах, *мг*;  $V_3$  — загальний об'єм стічних вод,  $M^3$ *·год*<sup>-1</sup>.

Маса нафтопродуктів у стічних водах визначається за формулою:

$$
m_{\scriptscriptstyle{H\!I}} = c_{\scriptscriptstyle{H\!I}} \cdot V_{\scriptscriptstyle{H\!I}} \tag{8.2}
$$

де *Vнп* –– об'єм стічних вод, які містять нафтопродукти, *м<sup>3</sup> ·год-1*. *Завдання*:

У водойму рибогосподарського призначення надходять з різних промислових підприємств та комунально-побутового господарства –– 1100 *м3·год-1* стічних вод. В одному зі стоків містяться нафтопродукти в емульсійному стані з концентрацією 0,22  $M^2 \cdot \pi^{-1}$ , об'ємом 210 <sup>м<sup>3</sup> год<sup>-1</sup>. Визначити концентрацію нафтопродуктів в загальному стоці. Зробити</sup> відповідні висновки (порівняти розрахункове значення концентрації нафтопродуктів у стічній воді зі значенням ГДК).

Для виконання практичної роботи індивідуальні дані наведені в таблиці 8.1.

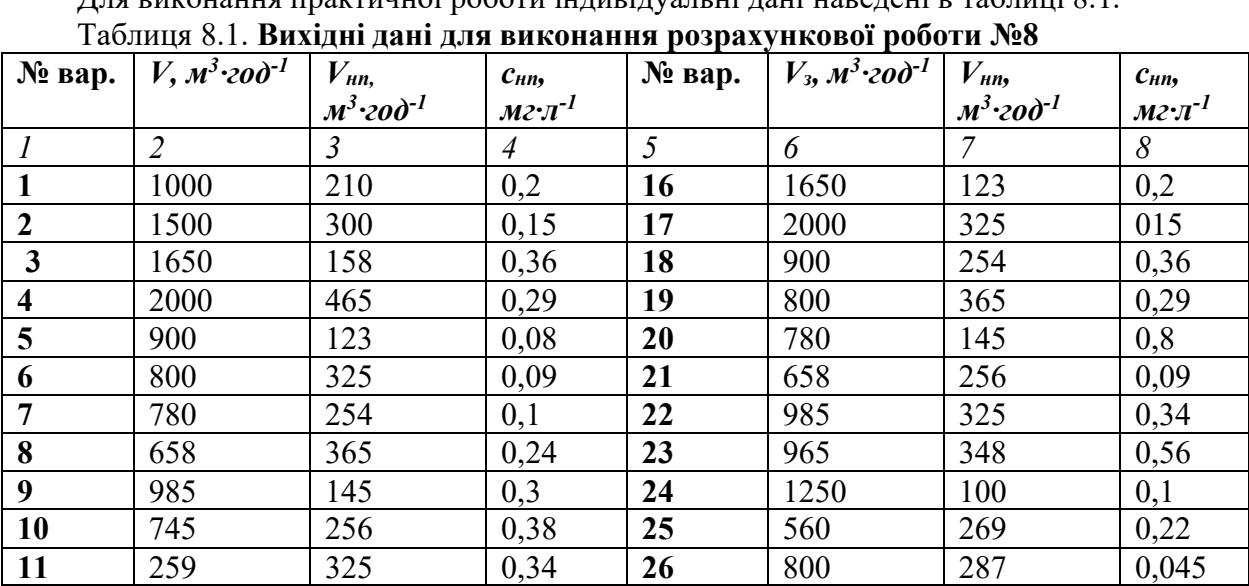

12 | 965 | 348 | 0,56 | 27 | 1000 | 463 | 0,25 13 | 1250 | 198 | 0,1 | 28 | 1500 | 378 | 0,15 14 | 560 | 298 | 0,22 | 29 | 760 | 147 | 0,36 15 | 800 | 378 | 0,045 | 30 | 831 | 149 | 0,26

*Розв'язок:* 

1. Розраховуємо масу нафтопродуктів, яка міститься в стічній воді за формулою (8.2):

 $m_{_{nn}} = 0,22 \cdot 210 \cdot 10^{3} = 46,2 \cdot 10^{3} \text{ mg}.$ 

2. Визначаємо концентрацію нафтопродуктів *снп* у загальному стоці за формулою (8.1):

$$
C_{nn} = \frac{4,62 \cdot 10^3}{1100 \cdot 10^3} = 0,042 \text{ m}^2 \cdot \pi^{-1}.
$$

Висновок. Порівнюючи розрахункове значення концентрації нафтопродуктів у стічних водах зі значенням ГДК, яке складає 0,05 мг <sup>- л-1</sup>, видно, що концентрація нафтопродуктів в стічній воді не перевищує ГДК. Тому немає необхідності очистки стічних вод перед їх скидом у природну водойму.

#### *Практична робота №9*  Визначення ступеня радіоактивного забруднення продуктів харчування

Значення допустимих рівнів встановлені, виходячи з того, що вміст *Рh* у продуктах харчування забезпечує неперевищення річної дози внутрішнього опромінювання 1мЗв. При цьому опромінення внаслідок надходження інших техногенних і природних *Рh* не враховується. Допустимі рівні вмісту радіонуклідів 137Cs і 90Sr в харчових продуктах і питній воді наведені в таблиці 9.1.

Продукти харчування придатні до реалізації і вживання, якщо виконується співвідношення:

$$
\frac{C_{cs}}{\sqrt{AP_{cs}}} + \frac{C_{sr}}{\sqrt{AP_{sr}}} \le 1 \tag{9.1}
$$

де *Ссs* і *Csr* –– результати вимірювання питомої активності РН в даному харчовому продукті;

*ДРС*s і *ДРSr* –– нормативний вміст 137Cs і 90Sr в даному харчовому продукті.

У випадку не виконання умов співвідношення, реалізація продукту і його вживання заборонені.

#### Таблиця 9.1. Значення допустимих рівнів *Ph* 137Cs і 90Sr в продуктах харчування  $F_{\mu\nu}$  $^1$   $F_{\nu}$  $^1$

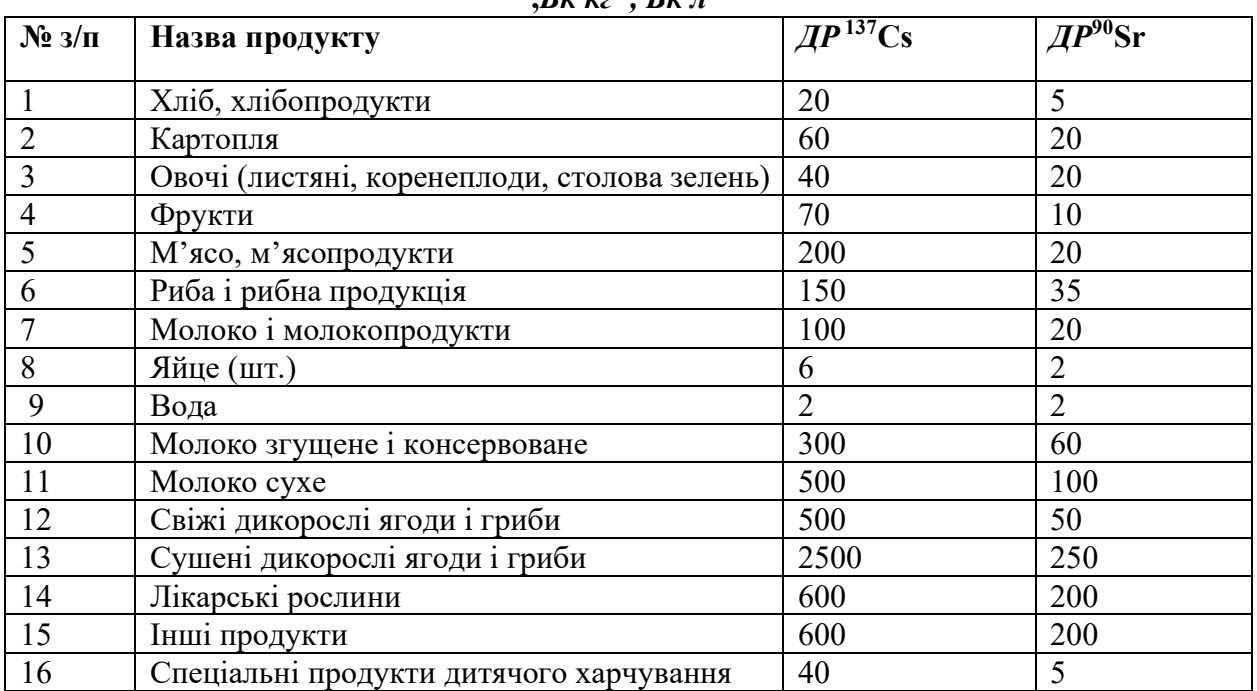

*Завдання:* Визначити ступінь забруднення харчових продуктів *137Cs* і *90Sr*. Зробити відповідні висновки

Вихідні дані для виконання практичної роботи наведені в табл. 9.2.

# Таблиця 9.2. Вміст радіонуклідів в продуктах харчування(Бк/кг, Бк/л)

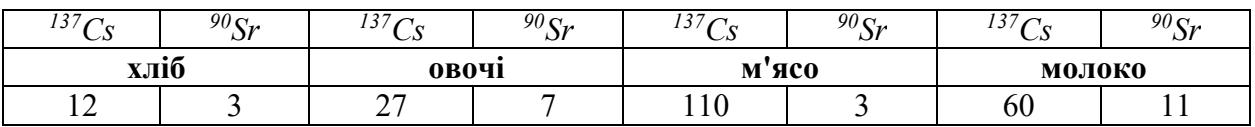

Для виконання практичної роботи індивідуальні дані наведені в таблиці 9.3.

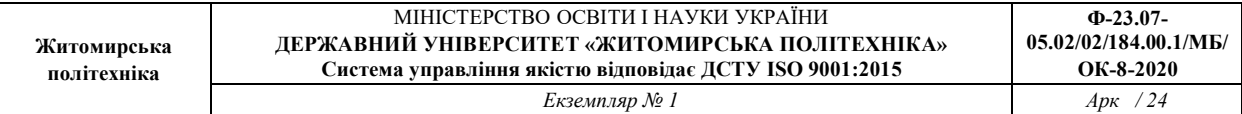

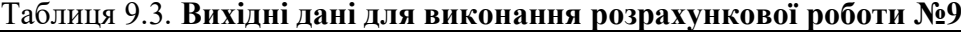

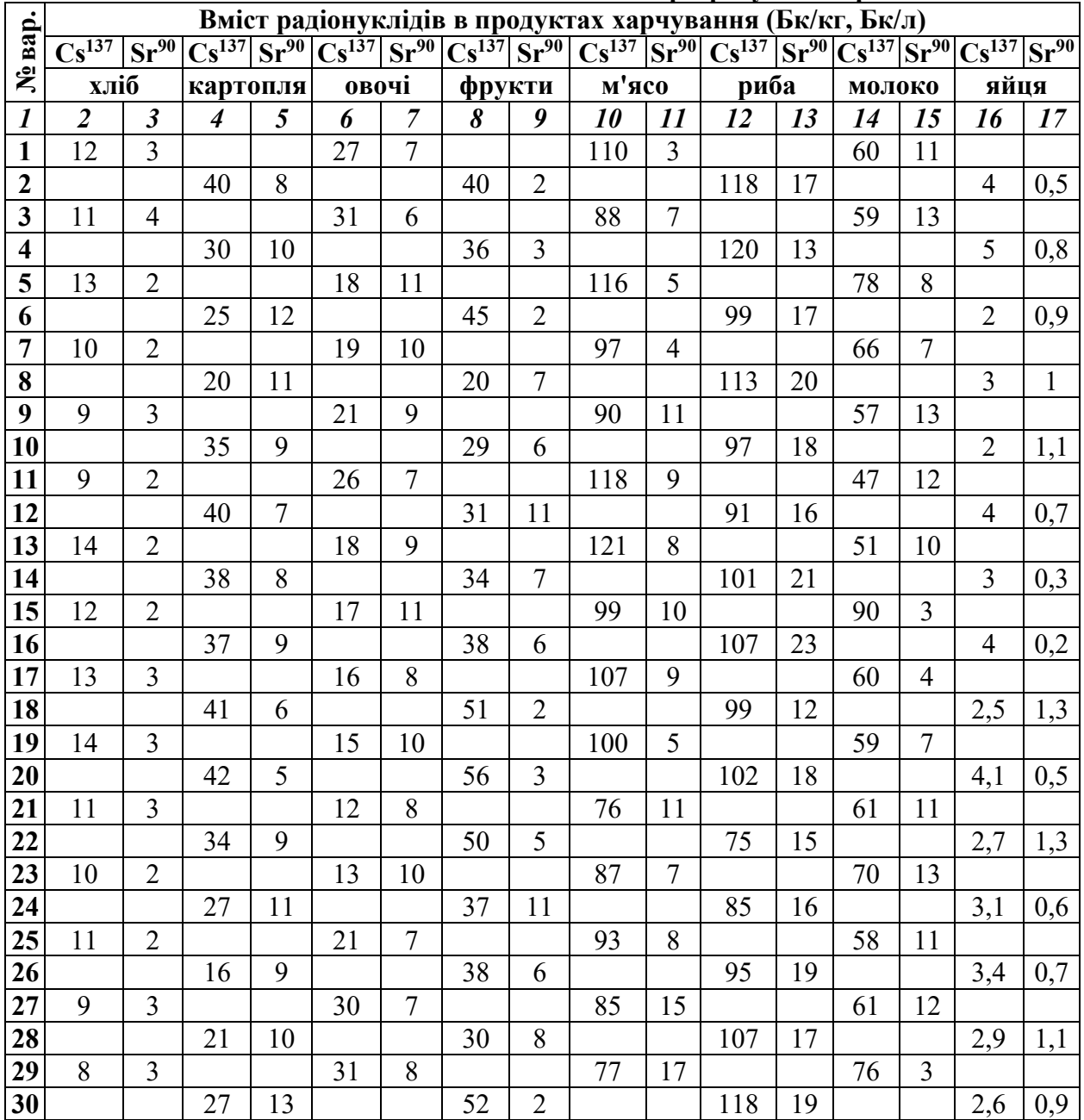

*Розв'язок:* 

Ступінь забрудненості продуктів харчування Рh визначається за формулою 9.1. Хліб:

 $\frac{3}{5} = 1,2$ 20  $\frac{12}{20} + \frac{3}{7} =$ Овочі:  $\frac{7}{20} = 1,025$ 40  $\frac{27}{18} + \frac{7}{28} =$ М'ясо:  $\frac{3}{20} = 0.7$ 200  $\frac{110}{200} + \frac{3}{20} =$ Молоко:  $\frac{11}{20} = 1,15$ 100  $\frac{60}{20} + \frac{11}{20} =$ 

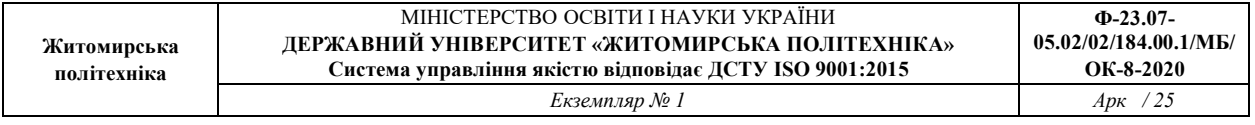

Висновок: Продукти, крім продуктів спеціального дитячого харчування, придатні до реалізації та вжитку, якщо виконується співвідношення згідно формули 8.1. В нашому випадку до реалізації та вживання придатне тільки м'ясо і в певній мірі овочі після ретельної промивки гарячою водою.

### *Практична робота№10*  Визначення ступеня впливів електромагнітних полів

Ступінь впливу електромагнітного поля (ЕМП) на організм людини залежить від діапазону частот, інтенсивності та тривалості дії, характеру випромінювання, режиму опромінення, індивідуальних особливостей організму тощо. Змінне ЕМП являє собою сукупність магнітного та електричних полів і поширюється в просторі у вигляді електромагнітних хвиль. Основні параметри, що характеризують електромагнітне поле є напруженість магнітної складової ЕМП ( Н, *А · м-1*) та електрична складова ЕМП (Е, *В ·м-1*).

У випадку одночасного впливу декількох джерел, які працюють в частотному діапазоні (60 кГц–300 МГц) і для яких встановлені різні значення гранично допустимих рівнів (ГДР) напруженості ЕМП, повинна забезпечуватись умова:

$$
\left(\frac{E_1}{E_{\text{LIP}_1}}\right)^2 + \left(\frac{E_2}{E_{\text{LIP}_2}}\right)^2 + \dots + \left(\frac{E_n}{E_{\text{LIP}_n}}\right)^2 \le 1
$$
\nq.e.  $E_1, E_2, E_n$  — BUMip $\text{Hilb} \text{Hilb}$  знач $\text{Hilb}$ 

напруженості електричної складової ЕМП;

*ЕГДР1, ЕГДР2, ЕГДРn* –– гранично допустимі рівні впливу для відповідного частотного діапазону (табл. 10.1)

# Таблиця 10.1. Допустимі рівні напруженості електромагнітного поля радіочастотного діапазону

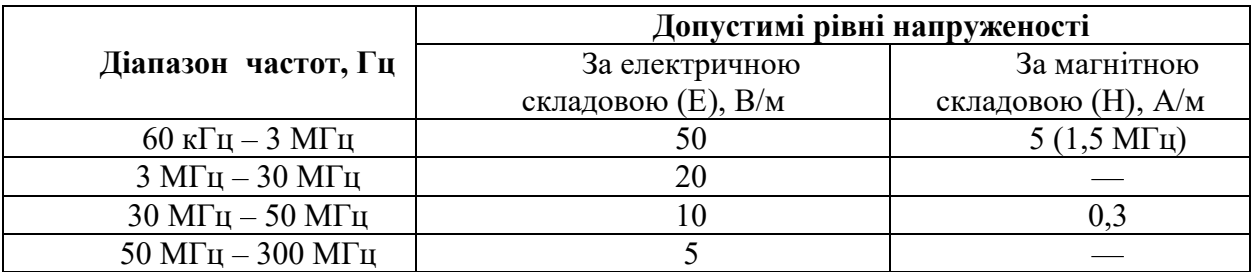

*Завдання:* Визначити ступінь сумарної дії декількох джерел ЕМП (за електричною складовою) в радіочастотному діапазоні. Зробити відповідні висновки.

Вихідні дані для розрахунків наведені в табл. 10.2.

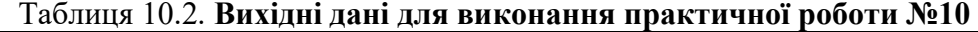

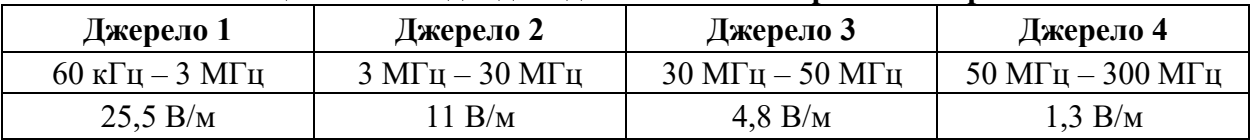

Для виконання практичної роботи індивідуальні дані наведені в таблиці 10.3.

Таблиця 10.3. Вихідні дані для виконання розрахункової роботи (рівні

випромінювання джерел ЕМП, А/м)

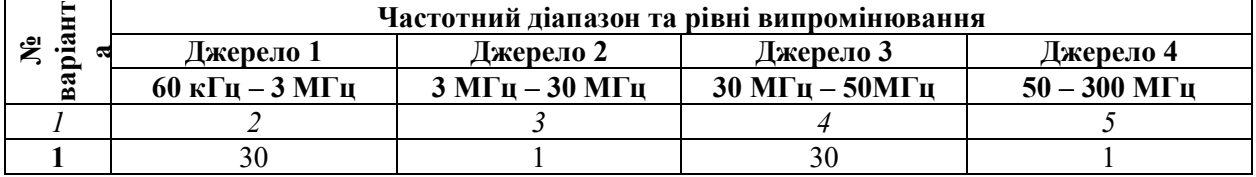

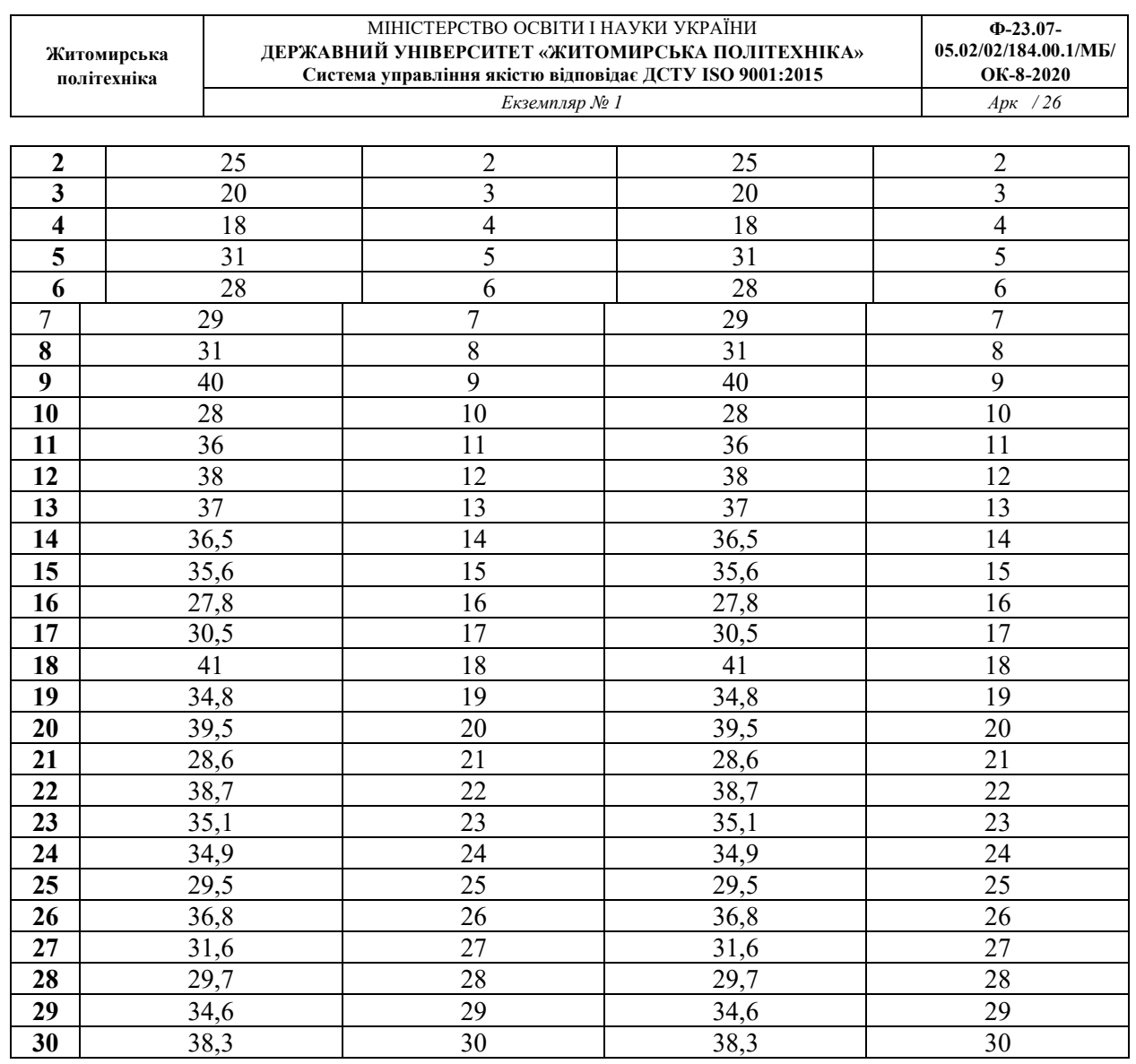

*Розв'язок:* Визначаємо ступінь сумарної дії чотирьох джерел ЕМП в радіо – частотному діапазоні за формулою (10.1):

$$
\left(\frac{25.5}{50}\right)^2 + \left(\frac{11}{20}\right)^2 + \left(\frac{4.8}{10}\right)^2 + \left(\frac{1.3}{5}\right)^2 = 0.26 + 0.3 + 0.23 + 0.067 = 0.86
$$

Висновок: Ступінь сумарної дії чотирьох джерел ЕМП в радіочастотному діапазоні не перевищує допустимого рівня, так як виконується умова.

### *Практична робота №11*

# Визначення гранично допустимих шумових характеристик машин в октавних смугах частот

Основною шумовою характеристикою машини є рівні її звукової потужності в октавних смугах з середньогеометричними частотами 63 – 8000 Гц, на основі яких машини порівнюються за шумовими властивостями.

Значення гранично допустимих рівнів шумових характеристик (ГДШХ) машин встановлюється з урахуванням вимог забезпечення на робочих місцях допустимих рівнів шуму у відповідності з головним призначенням машини і вимогами розділу 2 ГОСТ 12.1.003-83.

Значення ГДШХ, яка встановлюється в октавних смугах частот рівнів звукового тиску, визначається для кожної октавної смуги за формулою:

$$
L_{w_1} = L_{\partial_i} + 10 \lg \frac{S_n}{S_o} - \Delta L \tag{11.1}
$$

де: *<sup>³</sup> <sup>L</sup> <sup>ä</sup>* –– гранично допустимий рівень звукового тиску в октаві (еквівалентний рівень звуку на робочих місцях за ГОСТ 12.1.003-83 або в місцях знаходження людини згідно з відповідними нормативами);

*<sup>n</sup> <sup>S</sup>* –– площа вимірювальної поверхні, яка знаходиться на відстані 1м від зовнішнього контуру машини, м<sup>2</sup>;

 $S_o = 1 \frac{M^2}{r^2}$ 

*L* –– поправка на групове встановлення машин в типових умовах експлуатації.

Значення поправки *∆L* приймається 10;6 і 3 *дБ* для машин з габаритними *Pг* розмірами відповідно до 1,5; 3,5, і 5 *м.* Для одиночного встановлення машин з габаритними розмірами понад 5 *м* –– 0 дБ.

Таблиця 11.1. Допустимі рівні звукового тиску в октавних смугах частот на робочих місцях у виробничих приміщеннях

| Рівні звукового тиску в дБ, в октавних смугах частот, Гц |  |      |          |     |     |      |      |      |  |  |
|----------------------------------------------------------|--|------|----------|-----|-----|------|------|------|--|--|
| ن د ک                                                    |  | . 2. | ጎደሰ      | 500 | 000 | 2000 | 4000 | 8000 |  |  |
|                                                          |  |      | o^<br>٥Ž | 70  |     | ~    |      | 69   |  |  |

Якщо фактичні значення октавних рівнів звукового тиску на робочих місцях за типових умов експлуатації машин менші за встановлені стандартом, то вони підставляються у формулу як *L дi* .

Площу вимірювальної поверхні полусфери визначають за формулою:

$$
S_n = 2\pi \cdot R^2, m^2,
$$
\n<sup>(11.2)</sup>

де *R* –– відстань від робочого місця до центру проекції машини, *м*.

*Завдання:* Визначити гранично допустиму шумову характеристику машини в октавних смугах частот. Зробити відповідні висновки.

Вихідні дані для виконання розрахунків наведені в таблиця 11.2

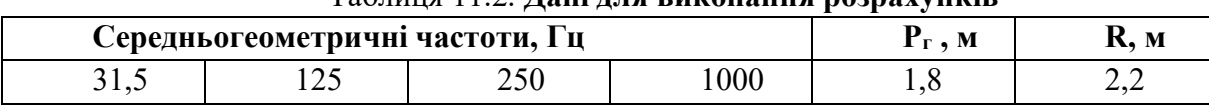

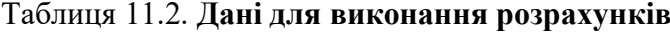

Для виконання практичної роботи індивідуальні дані наведені в таблиці 11.3.

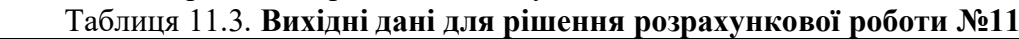

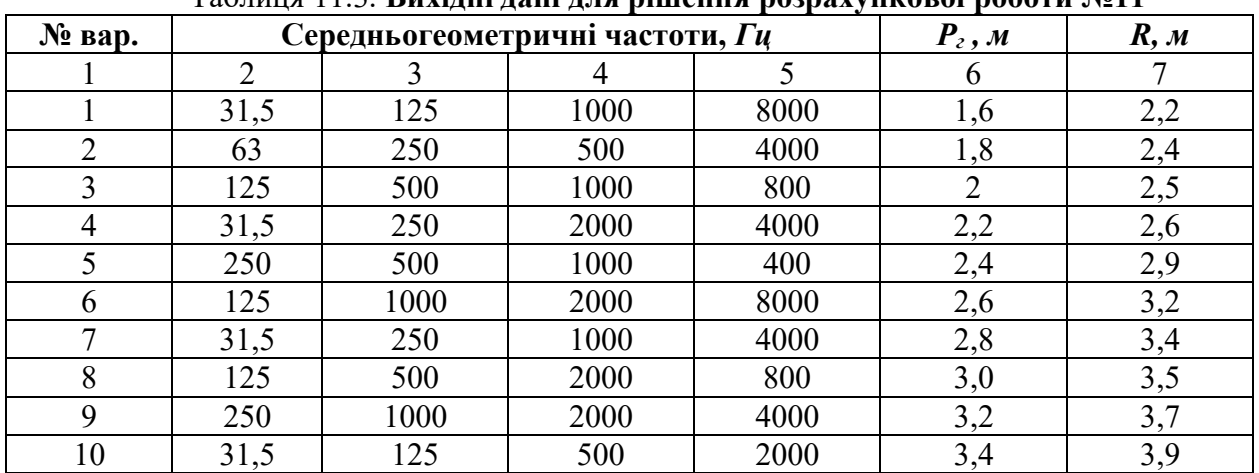

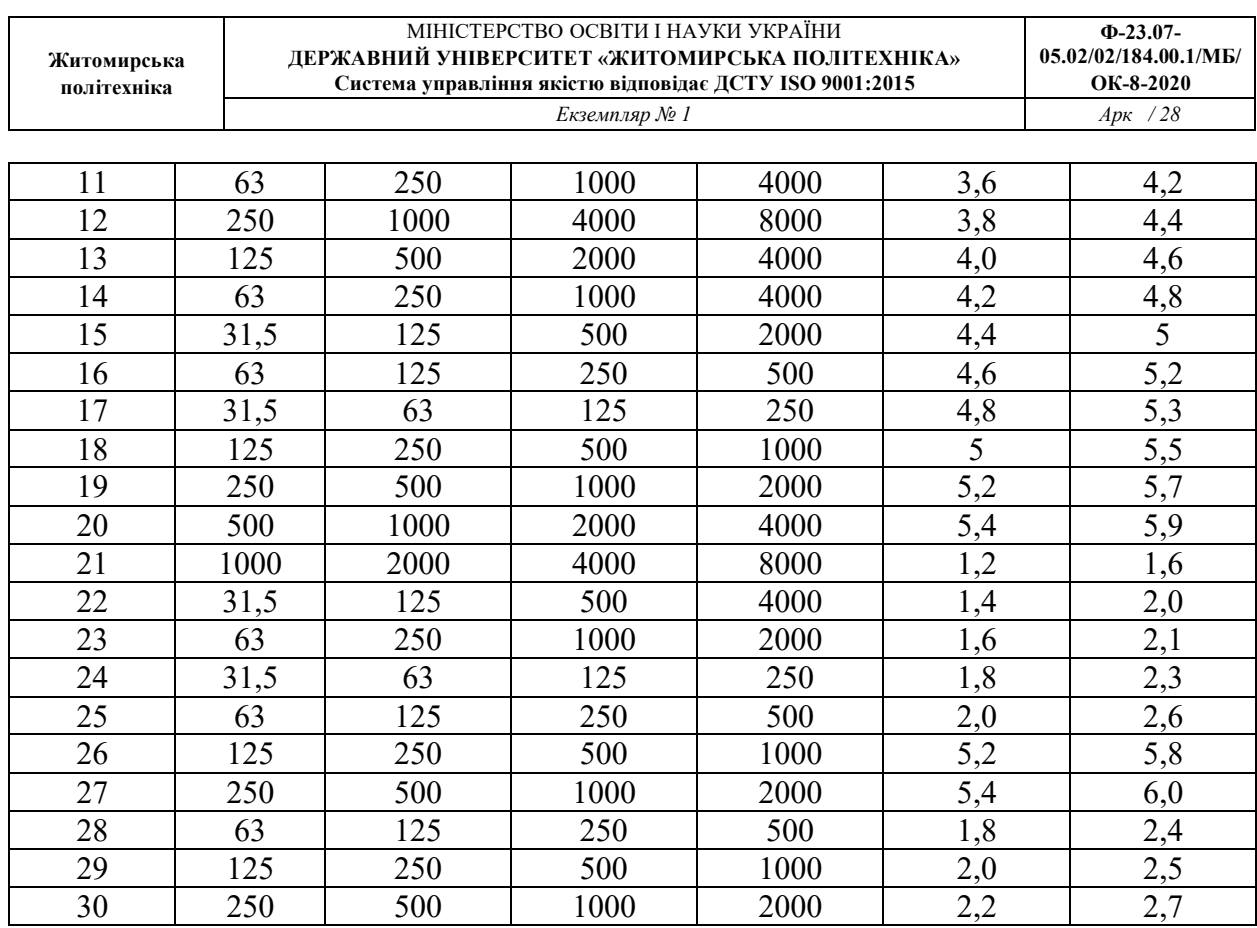

*Примітка. Клас машин можуть становити токарні, фрезерні, стругальні, заточні верстати, конвеєри, компресори та інші обладнання.* 

#### *Розв'язок:*

1. Вибираємо рівні звукового тиску для відповідних середньогеометричних частот.

Вони будуть відповідати гранично допустимим рівням звукового тиску *Lдi* .

2. Визначаємо площу вимірювальної поверхні за формулою(9.4):

 $S_n = 2 \pi \cdot 2, 2^2 = 30, 39, m^2$ .

- 3. Поправку на групове встановлення машин вибираємо за умов габаритних розмірів машин. В нашому випадку *∆L*=3 *дБл*.
- 4. Визначаємо ГДШХ для фрезерного верстата в октавних смугах частот:
	- Для 31.5 Гц:

.8,1063 <sup>1</sup> 39,30 *<sup>w</sup>* <sup>1</sup> lg1095 *дБL* Для 125 Гц: .8,983 <sup>1</sup> 39,30 lg1087 <sup>2</sup> *<sup>w</sup> дБL* Для 250 Гц: .8,893 <sup>1</sup> 39,30 lg1078 <sup>3</sup> *<sup>w</sup> дБL* Для 1000 Гц: .8,863 <sup>1</sup> 39,30 lg1075 <sup>4</sup> *<sup>w</sup> дБL*

Висновок. Зі збільшенням середньогеометричної частоти рівень звукового тиску зменшується.

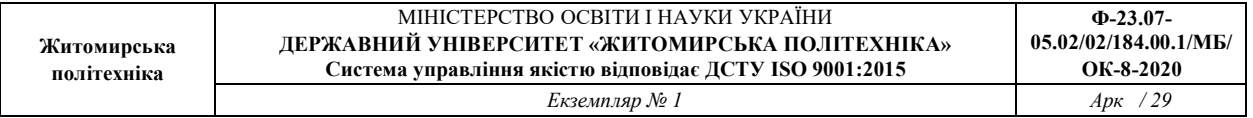

#### *Практична робота№12*

#### Оцінка шумового навантаження, яке отримує робітник протягом робочого дня

Сучасне виробництво, необхідною умовою якого є інтенсивне запровадження нової техніки і технологій з великою потужністю та високими робочими швидкостями, формує умови праці із значними шумовими навантаженнями. Інтенсивний виробничий шум, негативно впливаючи на нервову систему, а через неї на функції життєво важливих органів людини, призводить до передчасної стомленості робітників, зниження продуктивності праці. Для визначення шумового навантаження, яке одержує робітник протягом зміни, крім застосування спеціальних вимірювальних приладів можна скористатися наступною формулою:

$$
L_{\text{top\_exe}} = L_{\text{top}} + 10 \text{ Lg} \left( t \cdot t_{\text{SM}}^{-1} \right), \qquad (12.1)
$$

де: *Lкор.екв*. –– еквівалентний коригований рівень шуму (*дБА*);

 *t* –– тривалість дії шуму, год.; *tзм*. –– тривалість зміни, год.;

*Lкор*. –– коригований рівень шуму, *дБА*.

Коригований рівень шуму вимірюють безпосередньо шумомірами за шкалою «А» або обчислюють на основі рівнів звукового тиску в октавних смугах з середньогеометричними частотами 31,5; 63; 125; 250; 500; 1000; 2000; 4000; 8000 *Гц.* Коригований рівень звуку за відомими рівнями звукового тиску в октавних смугах з середньогеометричними частотами 31,5...8000 Гц може бути визначений за формулою:

$$
L_{KOP} = 10 \cdot Lg \left[ \sum_{i=1}^{n} 10^{-\frac{L_{\hat{p}} - n_{\hat{p}}}{10}} \right],
$$
 (12.2)

де: *i……n* –– кількість октавних смуг досліджуваного діапазону;  $L_{fi}$  — рівень звукового тиску в певній октавній смузі (див. табл. 12.1); *пf*i –– значення корекції (див. табл. 12.2).

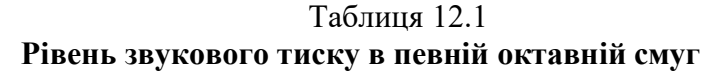

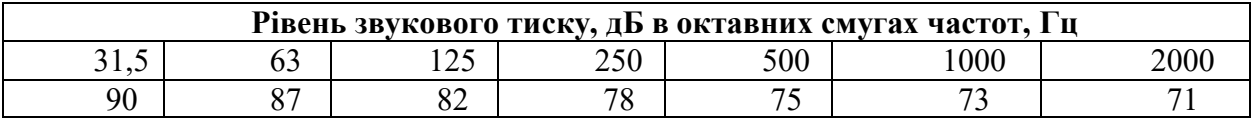

#### Таблиця 12.2

# Значення корекції (*nfi*) для середньо геометричних частот

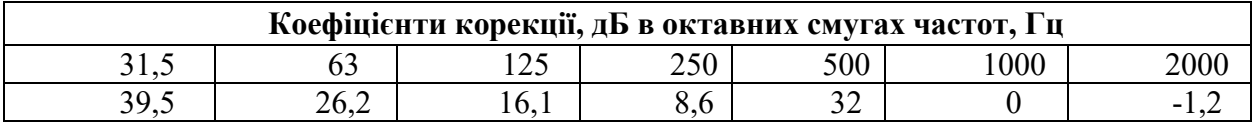

*Завдання:* Визначити шумове навантаження на робочому місці, яке одержує робітник протягом зміни (8 год.). Зробити відповідні висновки.

Вихідні дані для виконання розрахунків: октавні смуги частот, Гц 63, 250, 1000, 2000; тривалість дії шуму ––4,3 год.

Для виконання практичної роботи індивідуальні дані наведені в таблиці 12.3.

| $N_2$        |                      | $N_2$ |         | $N_2$ |         | $N_2$ |         | $N_2$ |         |
|--------------|----------------------|-------|---------|-------|---------|-------|---------|-------|---------|
| Bap.         | t, год.              | Bap.  | t, год. | Bap.  | t, год. | Bap.  | t, год. | Bap.  | t, год. |
|              | 2,1                  |       | 3,0     | 13    | 5,8     | 19    | 5,7     | 25    | 5,5     |
|              | 3,8                  | 8     | 2,75    | 14    | 6,1     | 20    | 6,0     | 26    | 2,7     |
| 3            | 2,3                  |       | 3,3     | 15    | 5,0     | 21    | 5,3     | 27    | 2,65    |
|              | 3,1                  | 10    | 3,8     | 16    | 2,9     | 22    | 5,1     | 28    | 3,05    |
| $\mathbf{D}$ | 2,6                  | 11    | 4,0     | 17    | 2,8     | 23    | 3,3     | 29    | 4,45    |
|              | $\overline{ }$<br>4, | 12    | 4,3     | 18    | 4,1     | 24    | 4,4     | 30    | 1,85    |

Таблиця 12.3. Вихідні дані для рішення розрахункової роботи №12

(тривалість дії шуму протягом зміни, *дБа*)

*Примітка:* 

- *для варіантів від 1 до 10 взяти октавні смуги 31.5, 63, 125, 250 Гц;* 

- *для варіантів від 11 до 20 –– октавні смуги 63, 125, 250, 500 Гц;* 

- *для варіантів від 21 до 30 –– октавні смуги 250, 500, 1000, 2000Гц.* 

- *Тривалість зміни 8 год.* 

#### *Розв'язок:*

1. Коригований рівень звуку за відомими рівнями звукового тиску в октавних смугах частот визначаємо за формулою (12.2). Рівень звукового тиску в певній октавній смузі вибираємо з табл. 12.1., а значення корекції табл. 12.2.

$$
L_{KOP} = 10 \cdot Lg \left( 10^{\frac{87-26.2}{10}} + 10^{\frac{78-8.6}{10}} + 10^{\frac{73-0}{10}} + 10^{\frac{71-(-1.2)}{10}} \right) = 7,6 \cdot \delta Ba.
$$

2. Шумове навантаження, яке одержує робітник протягом зміни, розраховуємо за формулою (12.1):

 $L_{\text{top}}$ <sub>-ekg</sub> = 76,6 + 10 Lg  $(4,3 \cdot 8^{-1})$  = 73,8  $\partial Ba$ .

Висновок: Шумове навантаження, яке одержує робітник протягом зміни задовольняє допустимим рівням звукового тиску див. табл. 12.1.

#### *Практична робота№13*

## Визначення дози радіоактивного опромінення, яку отримують робітники і службовці за встановлений час роботи у виробничих приміщеннях

Вплив іонізуючого випромінювання на організм людини може бути зовнішнім і внутрішнім (коли радіоактивна речовина потрапила в організм людини при вдиханні чи з їжею) та комбінованим.

Іонізуюче випромінювання, проникаючи в організм людини, передає свою енергію органам та тканинам шляхом збудження та іонізації атомів і молекул, що входять до складу клітин організму. Це веде до зміни хімічної структури різноманітних з'єднань, що призводить до порушення біологічних процесів, обміну речовин, функції кровотворних органів, змін у складі крові, призводить до втрати людьми працездатності. Тривалий вплив іонізуючого випромінювання на людину в дозах, що перевищує гранично допустимі, може викликати променеву хворобу, а у випадку значного перевищення призводить до загибелі. Доза опромінення (Доп) після ядерного вибуху визначається за формулою:

$$
A_{on} = \frac{5P_1(t_{noq}^{-0.2} - t_{\rm kin}^{-0.2})}{K_{\rm HOCJ}},
$$
\n(13.1)

де: *Р1* –– рівень радіації, перерахований на 1 *год*, після початку радіоактивного забруднення, випромінювання (наприклад ядерного вибуху); *Р год.-1;* 

*tпоч* –– початок часу радіоактивного опромінювання, *год*

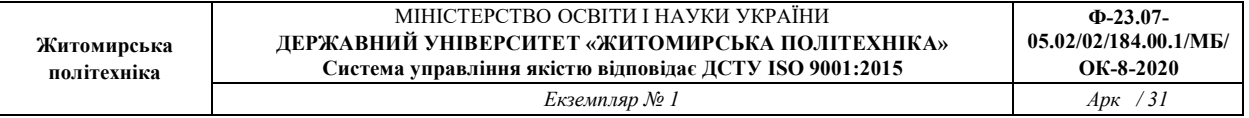

 $t_{\text{kinu}} = t_{\text{nov}} + t_{\text{po6}} - \text{vac}$  закінчення перебування в зоні радіоактивного забруднення, *год*; *Кпосл* –– коефіцієнт послаблення радіоактивного випромінювання.

Рівень радіації *Р1* , перерахований на 1 *год*. після вибуху визначається за виразом:  $P_{1} = P_{n} \cdot K_{n}$  (13.2)

де *Pn* –– рівень радіації через *n* годин (*tпоч*); *<sup>K</sup> <sup>n</sup>* –– коефіцієнт перерахунку (табл. 13.1).

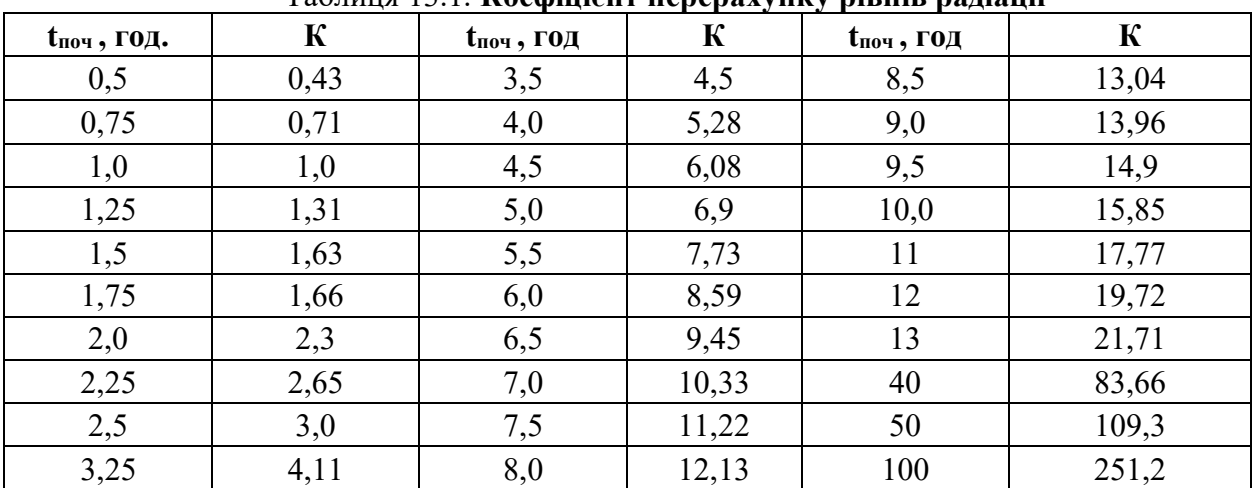

# Таблиця 13.1. Коефіцієнт перерахунку рівнів радіації

*Завдання:* Територія на якій розташований механічний цех підпала радіоактивному забрудненню з рівнем радіації *Pn*. Робітники і службовці знаходяться в виробничій одноповерховій споруді (механічний цех). В такому випадку коефіцієнт послаблення від радіоактивного забруднення становить

 $K_{noc} = 7$ .

Дані для виконання розрахунків наведені в табл. 13.1. Визначити дозу опромінювання, яку отримають робітники та службовці механічного цеху після ядерного вибуху. Зробити відповідні висновки.

Таблиця 13.1. Дані для виконання розрахунків

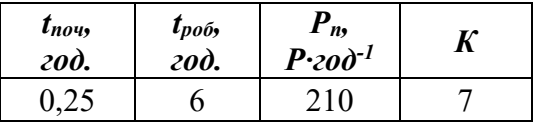

Для виконання практичної роботи індивідуальні дані наведені в таблиці 13.2. Таблиця 13.2. Вихідні дані для виконання розрахункової роботи

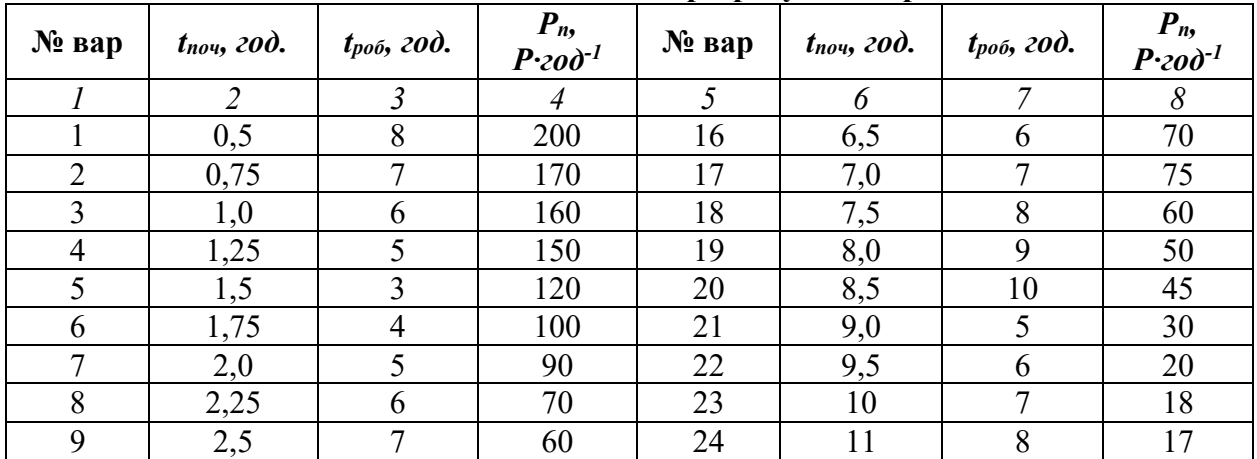

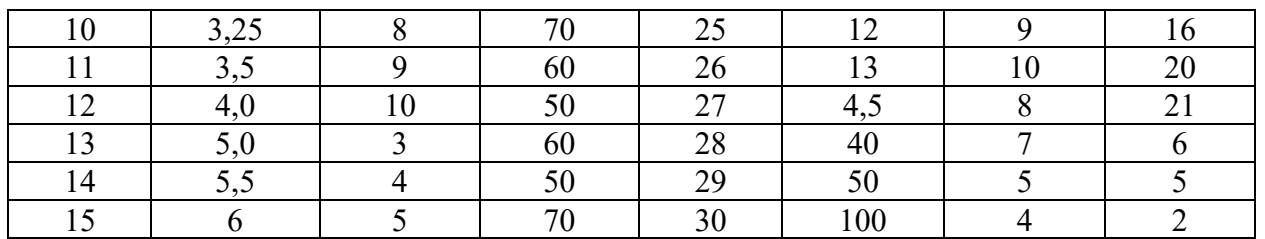

### *Розв'язок:*

- Визначимо рівень радіації, перерахований на 1 год, після вибуху згідно формули 13.2. Коефіцієнт перерахунку беруть з таблиці 13.1  $P_1$ = 210·0,71 = 149,1  $P$ ·год<sup>-1</sup>.
- Дозу опромінення розраховуємо за формулою 13.1:

$$
A_{\text{OH}} = \frac{5 \cdot 149 \cdot 1 \cdot (0.71^{-0.2} - 6^{-0.2})}{7} = 40.4
$$
 P.

Висновок. Доза радіоактивного опромінювання, яку отримали робітники, залежить від часу перебування в зоні радіоактивного забруднення та захисних засобів.

# 9. Методи контролю

Система оцінювання знань студентів за дисципліною "Екологічна географія та екотуризм" включає поточний, модульний та підсумковий семестровий контроль знань – залік у 8 семестрі. Контроль знань здійснюється за модульно-рейтинговою системою.

Максимальна кількість балів, яку має можливість набрати студент за кожний змістовий модуль, складає 25 балів за 1 змістовний модуль та 50 балів за залік. Підсумкова оцінка визначається як сума балів, набраних студентом за кожний змістовий модуль, та балів, отриманих на заліку.

## ПОТОЧНИЙ КОНТРОЛЬ

Видами поточного контролю можуть бути у відповідності з програмою: опитування, контрольні роботи, тести, колоквіуми, наукові повідомлення тощо.

При поточному контролі під час практичних занять оцінці підлягають: рівень знань, продемонстрований у відповідях, активність при обговоренні питань, систематичність роботи на заняттях, результати виконання домашніх завдань, практичних завдань), експресконтролю у формі тестів та колоквіумів, письмових контрольних робіт, в тому числі модульних підсумкових.

Співвідношення складових оцінювання при поточному контролі у кожному

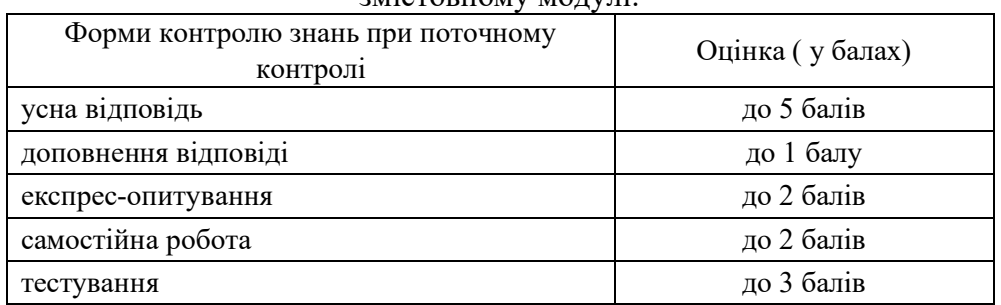

#### змістовному модулі:

## МОДУЛЬНИЙ КОНТРОЛЬ

Модульний контроль (сума балів за кожний змістовий модуль - ЗМ) проводиться на відповідному практичному та семінарському занятті після вивчення ЗМ1. Модульний контроль проводиться на підставі оцінок поточного контролю та результатів модульних

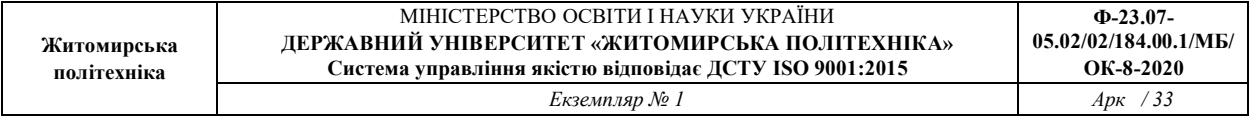

контрольних робіт, виконанням яких завершується вивчення матеріалу за кожним модулнм. Впродовж семестру виконується 1 модульна контрольна робота.

Підсумкова кількість балів за модулі виставляється як сума балів за всіма формами поточного контролю плюс оцінка за модульні контрольні роботи.

# ПІДСУМКОВИЙ СЕМЕСТРОВИЙ КОНТРОЛЬ

Підсумковий семестровий контроль у 8 семестрі проводиться у формі *заліку* та передбачає, що підсумкова оцінка з даної дисципліни визначається як сума оцінок за модулями.

Підсумковий семестровий контроль у 9 семестрі проводиться у формі *екзамену* та передбачає, що підсумкова оцінка з даної дисципліни визначається як сума оцінок за модулями.

# 10. Розподіл балів

Для оцінювання якості виконання завдання (досягнення певної навчальної цілі) використовуються еталони рішень – зразки правильного й повного рішення. Еталоном для теоретичних питань є інформаційний матеріал із фахових джерел з відповідним посиланням. Еталоном для практичних питань є алгоритми розв'язання задач та приклади їх рішень. Оцінювання рівня засвоєння навчального матеріалу здійснюється через коефіцієнт засвоєння:

#### $K3 = N/P$ ,

де N – правильно виконані істотні операції рішення (відповіді);

P – загальна кількість визначених істотних операцій.

Критерії визначення оцінок:

«відмінно» –  $K3 > 0.9$ ;

«добре» – К $3 = 0, 8...0, 9;$ 

«задовільно» –  $K3 = 0, 7...0, 8;$ 

«незаловільно» –  $K3 \leq 0.7$ .

"Відмінно" виставляється, якщо під час відповіді на питання лекційного модулю студент проявив основні та похідні компетентності у повному обсязі, які передбаченні програмою, при цьому показав високі знання понятійного апарату, основних та додаткових інформаційних джерел на рівні творчого їх використання, уміння аргументувати своє ставлення до відповідних економічних категорій, залежностей та явищ. При виконанні завдання практичного модуля студент вирішує питання без помилок, пропонує (або застосовує) декілька підходів в вирішенні задач та ситуаційних вправ.

"Добре" виставляється, якщо під час відповіді на питання лекційного модулю студент проявив основні та похідні компетентності, що сформовані суто за програмним матеріалом, знання та уміння на рівні аналогічного відтворення, помилився при використанні термінологічного апарату, при цьому показав знання тільки основних інформаційних джерел. При виконанні завдання практичного модуля студент допускає незначні, непринципові помилки, які не впливають на результат розв'язування задач або формує безальтернативний підхід при виконанні ситуаційних вправ.

"Задовільно" виставляється, якщо під час відповіді на питання в лекційному модулі студент виявив знання та уміння за програмним матеріалом на рівні репродуктивного відтворення, не зміг переконливо аргументувати свою відповідь, допустив помітні помилки, але такі, що не перешкоджають подальшому навчанню. При виконанні завдання практичного модуля студент формує тільки напрямок розв'язання задачі або виконання ситуаційної вправи.

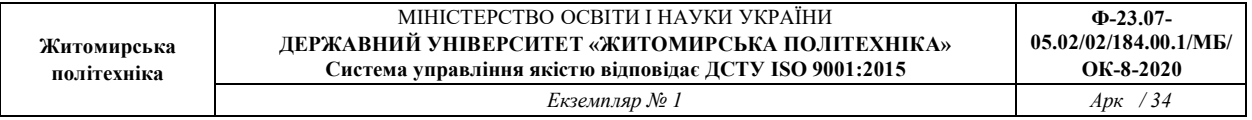

"Незадовільно" виставляється, якщо студент дав неправильну або неповну відповідь на питання лекційного модулю, ухилився від аргументувань, показав незадовільні знання термінологічного апарату і суті навчальних інформаційних джерел, не виявив відповідних професійних компетентностей.

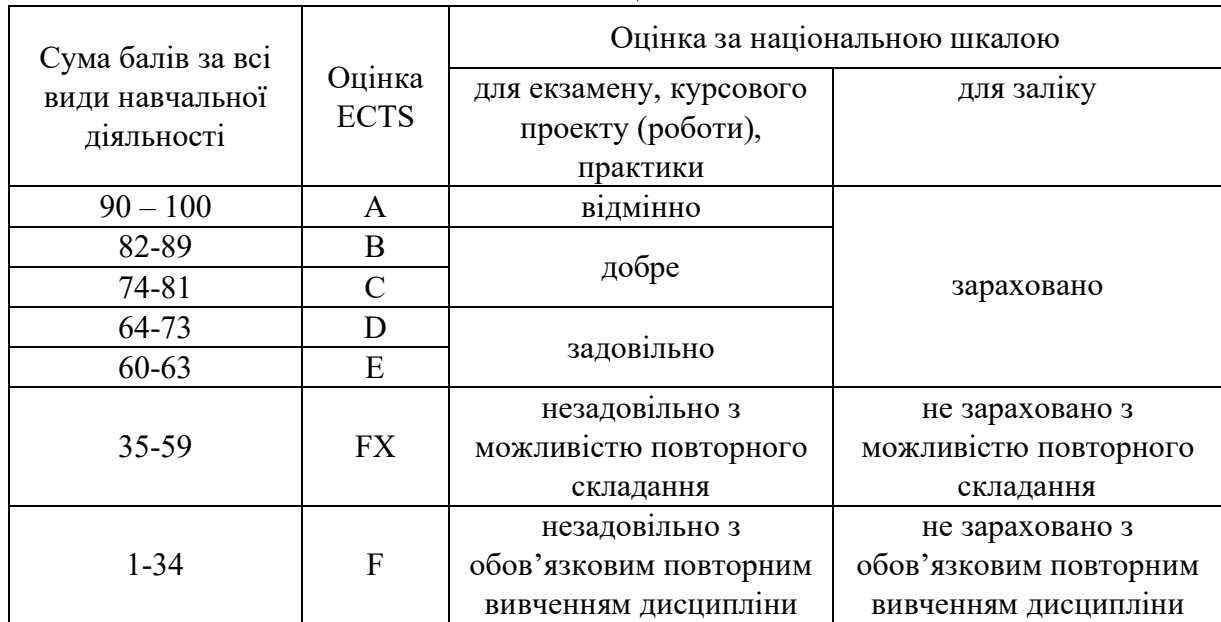

# Шкала оцінювання

# 11. Рекомендована література

### Основна література

1. Водний кодекс України [Електронний ресурс] : від 6.06.1995 № 213/95-ВР (зі змінами). – Режим доступу: https://zakon.rada.gov.ua/laws/show/213/95- %D0%B2%D1%80#Text.

2. Лісовий кодекс України [Електронний ресурс] : від 21.01.1994 № 3852-XII (зі змінами). – Режим доступу: https://zakon.rada.gov.ua/laws/show/3852-12#Text.

3. Кодекс України про надра [Електронний ресурс] : від 27.07.1994 № 132/94-ВР (зі змінами). – Режим доступу: https://zakon.rada.gov.ua/laws/show/132/94- %D0%B2%D1%80#Text.

4. Земельний кодекс України [Електронний ресурс] : від 25.10.2001 № 2768-III (зі змінами). – Режим доступу: https://zakon.rada.gov.ua/laws/show/2768-14#Text.

5. Про охорону навколишнього природного середовища [Електронний ресурс] : Закон України від 25.06.1991 № 1264-ХІІ (зі змінами). – Режим доступу: https://zakon.rada.gov.ua/laws/show/1264-12#Text.

6. Про природно-заповідний фонд України [Електронний ресурс] : Закон України від 16.06.1992 № 2456-XII (зі змінами). – Режим доступу: https://zakon.rada.gov.ua/laws/show/2456-12/ed20170903#Text.

7. Про охорону атмосферного повітря [Електронний ресурс] : Закон України від 16.06.1992 № 2707-ХII (зі змінами). – Режим доступу: https://zakon.rada.gov.ua/laws/show/2707-12#Text.

8. Про оцінку впливу на довкілля [Електронний ресурс] : Закон України від 23.05.2017 № 2059-VIIІ (зі змінами). – Режим доступу: https://zakon.rada.gov.ua/laws/show/2059-19#Text.

9. Про відходи [Електронний ресурс] : Закон України від 05.03.1998 № 187/98-ВР (зі змінами). – Режим доступу: https://zakon.rada.gov.ua/laws/show/187/98- %D0%B2%D1%80#Text.

10. Про основні засади державного нагляду (контролю) у сфері господарської діяльності [Електронний ресурс] : Закон України від 05.04.2007 № 877-V (зі змінами). – Режим доступу: https://zakon.rada.gov.ua/laws/show/877-16#Text.

## Додаткова література

1. Білявський Г.О., Бутченко Л.І. Основи екології: теорія та практикум. Навч. посіб. — К.: Лібра, 2006. — 368 с.

2. Долгілевич М.Й., Вінічук М.М. Загальна екологія. Навчальний посібник. Житомирський інженерно- технологічний інститут. Житомир. – 2000. – 158 с.

3. Джигирей В. С., Сторожук. В. М., Яцюк Р. А. Основи екології та, охорона навколишнього природного середовища (Екологія та охорона природи). Львів, Афіша. 2000 ‒ вивчає взаємозв'язки видів з оточуючим середовищем (вплив середовища на 272 с.

4. Злобін Ю.А. Основи екології. К.: Видавництво «Лібра», ТОВ, 1998. - 248 с.

5. Злобін Ю.А., Кочубей Н.В. Загальна екологія: Навчальний посібник.

Суми: ВТД «Університетська книга», 2003. – 416 с.

6. Кучерявий В.П. Екологія. – Львів: Світ, 2001 – 500 с.

7. Новиков Ю.В. Экология, окружающая среда и человек: учеб. пособ. для вузов.- М.: Высш. шк., 2002. – 560 с.

# 12. Інформаційні ресурси в Інтернеті

1. Офіційний сайт Верховної ради України (http://rada.gov.ua/);

2. Офіційний сайт Міністерства захисту довкілля та природних ресурсів України

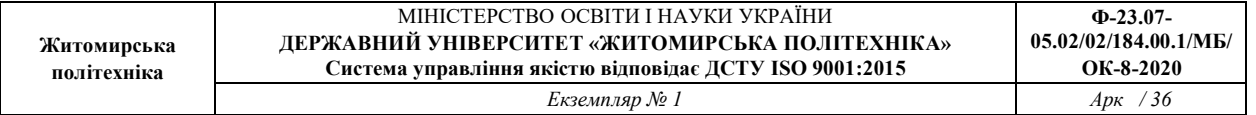

(https://mepr.gov.ua/);

- 3. Офіційний сайт Державної служби статистики України (http://www.ukrstat.gov.ua/). 6. American trails [Электронный ресурс]. – Режим доступа : www.americantrails.org
- 4. AppalachianTrailConcervancy [Электронный ресурс]. Режим доступа:http://www.appalachiantrail.org
- 5. Rails-to-trails Conservancy [Электронный ресурс]. Режим доступа : www.railstotrails.org/aboutUs/index.html
- 6. Willamette National Forest [Электронный ресурс]. Режим доступа : www.fs.fed.us/r6/willamette/recreation/trails
- 7. Центр новин ООН // Сайт Організації Об'єднаних Націй [Електронний ресурс]. Режим доступу до до ресурсу : http://www.un.org/russian/news/story.asp?NewsID=16334#.U5Vu5HJ\_tIE.
- 8. Загальноєвропейська екологічна мережа // Електронний ресурс. Режим доступу: https://www.eea.europa.eu/data-and-maps/figures/the-natura-2000-and-the
- 9. Екозони// Електронний ресурс. Режим доступу: Https://en.wikipedia.org/wiki/biogeographic\_realm
- 10. Екорегіони суші // Електронний ресурс. Режим доступу: http://wwf.panda.org/about\_our\_earth/ecoregions/maps/
- 11. Міжнародна Мережа Біосферних Резерватів // Електронний ресурс. Режим доступу: https://en.unesco.org/biosphere
- 12. Прісноводні екорегіони // Електронний ресурс. Режим доступу: http://wwf.panda.org/about\_our\_earth/about\_freshwater/freshwater\_ecoregions/
- 13. Прісноводні екорегіони // Електронний ресурс. Режим доступу: https://www.feow.org/download
- 14. Смарагдова мережа Європи. Етапи створення Смарагдової мережі // Електронний ресурс. Режим доступу: https://rm.coe.int/the-emerald-network-a-tool-for-theprotection-of-europeannatural-habi/168072843d 22. Смарагдова мережа України // Електронний ресурс. - Режим доступу: http://uncg.org.ua/emerald